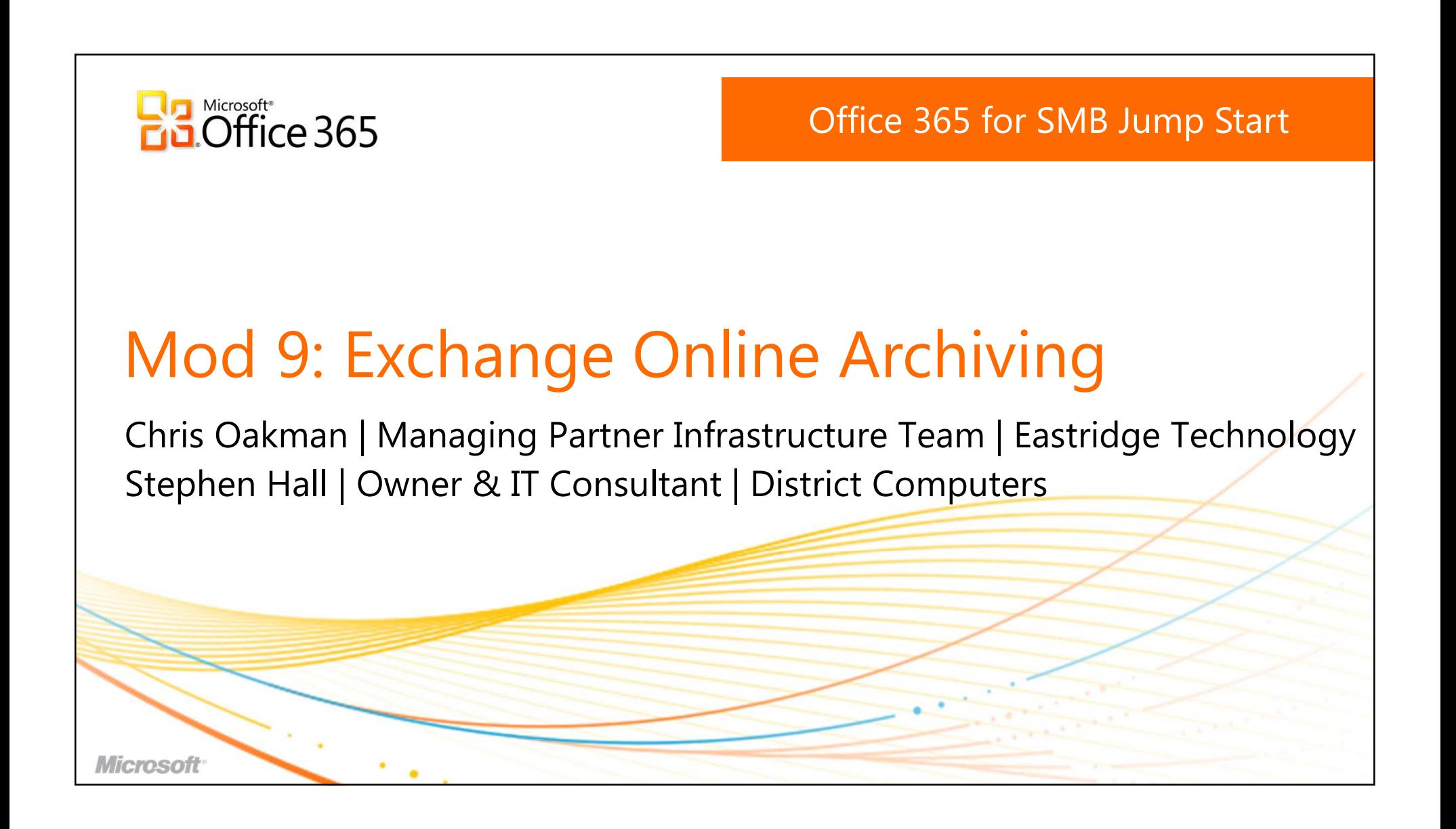

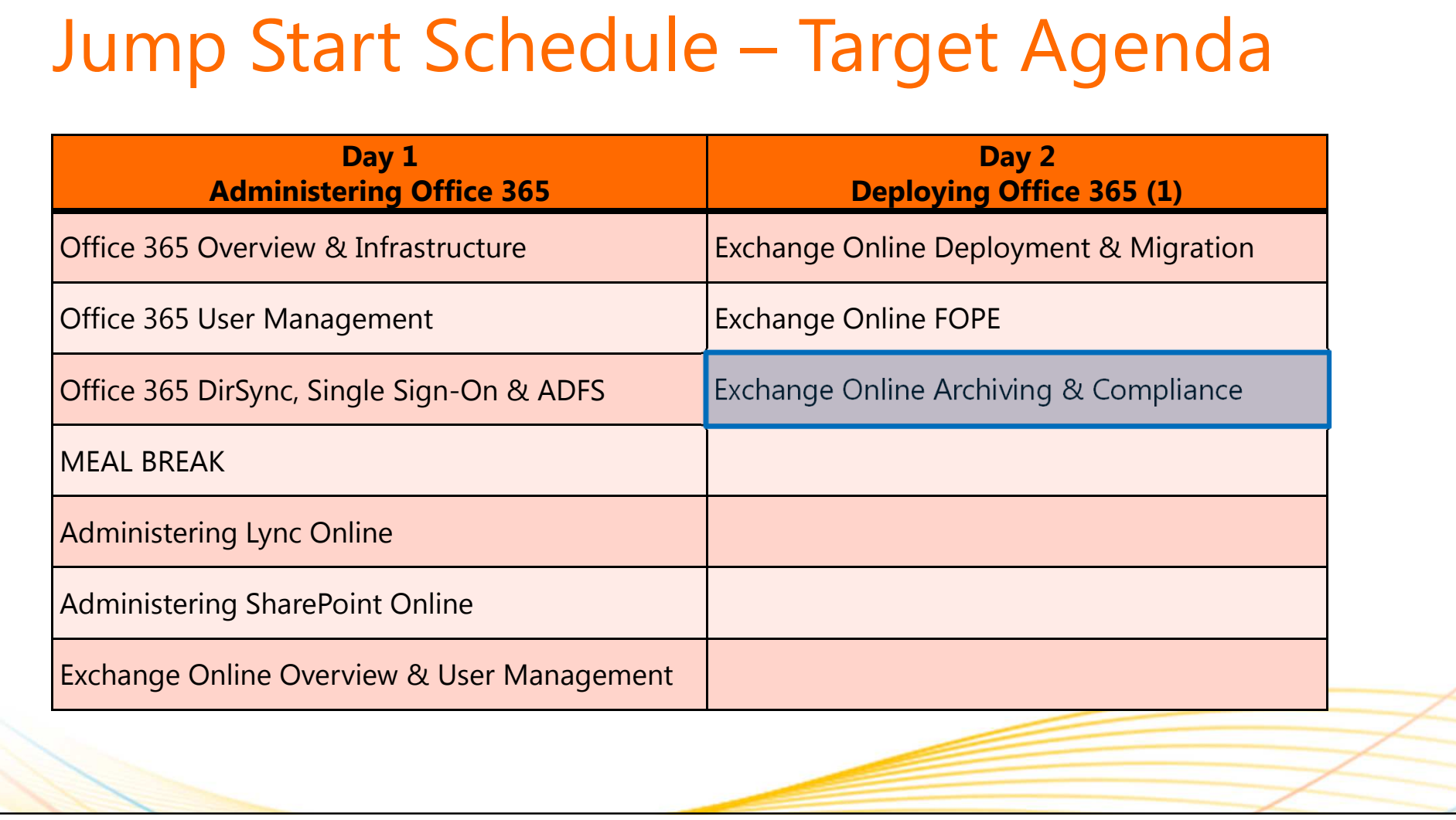

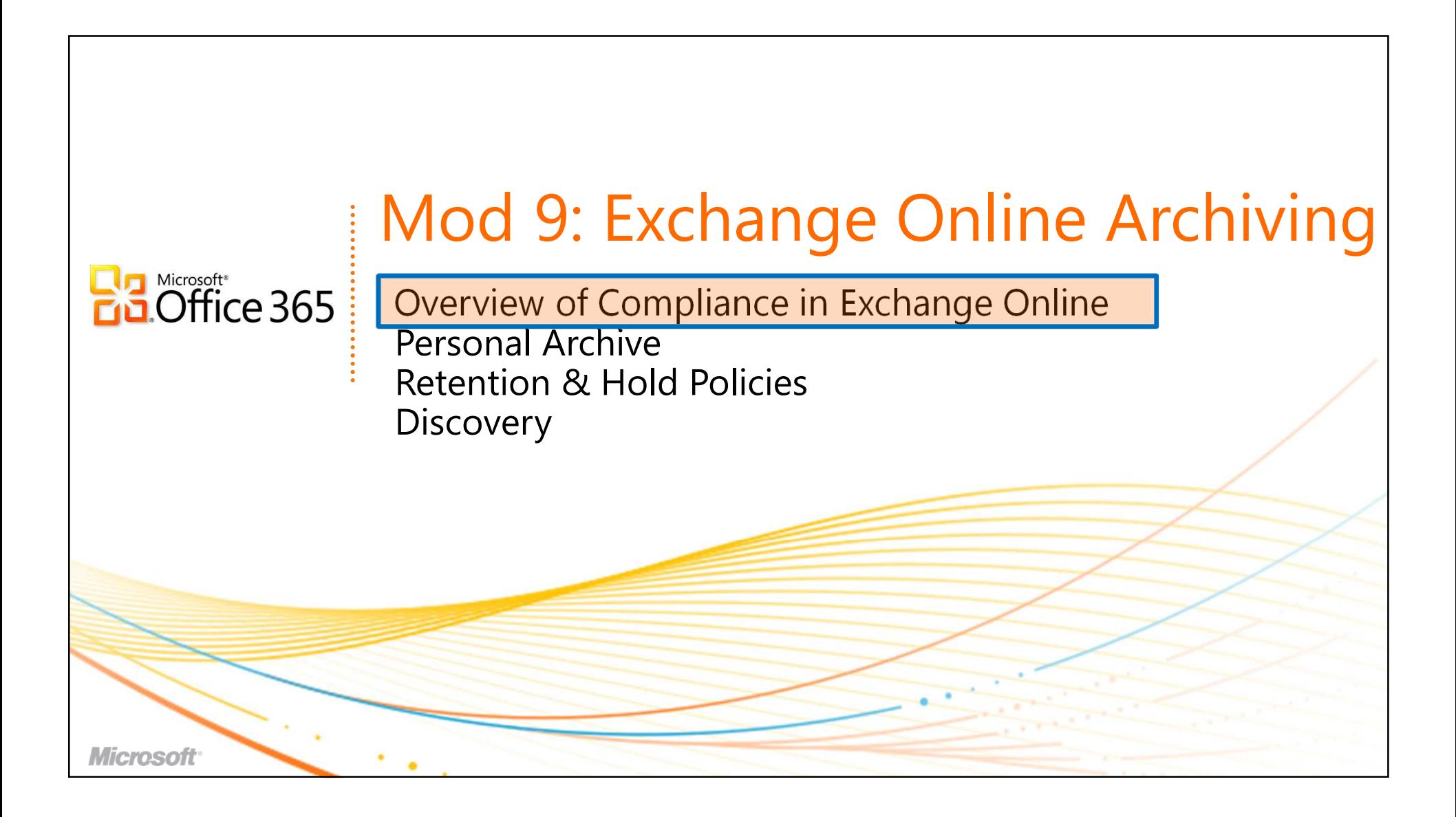

# Why Archive Email?

#### **Storage Management**

- **Balance mailbox size demands with available storage resources** •
- **Reduce the proliferation of .PST files stored outside of IT control** •
- •Improve overall application and network performance

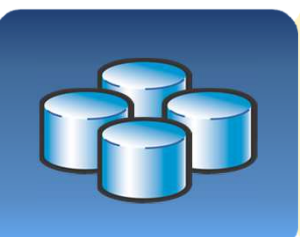

#### **Data Retention**

- Meet industry and regulatory email data retention requirements•
- •Support ongoing compliance, litigation, or personnel matters
- •Preserve valuable intellectual property and corporate assets

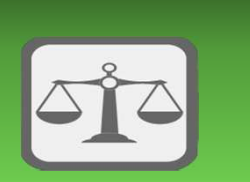

#### **Discovery**

- $\bullet$  Respond to strict timelines for legal discovery orders •
- •Reduce costs involved in searching for and retrieving email data
- $\bullet$  Report on email communications as part of auditing procedures •

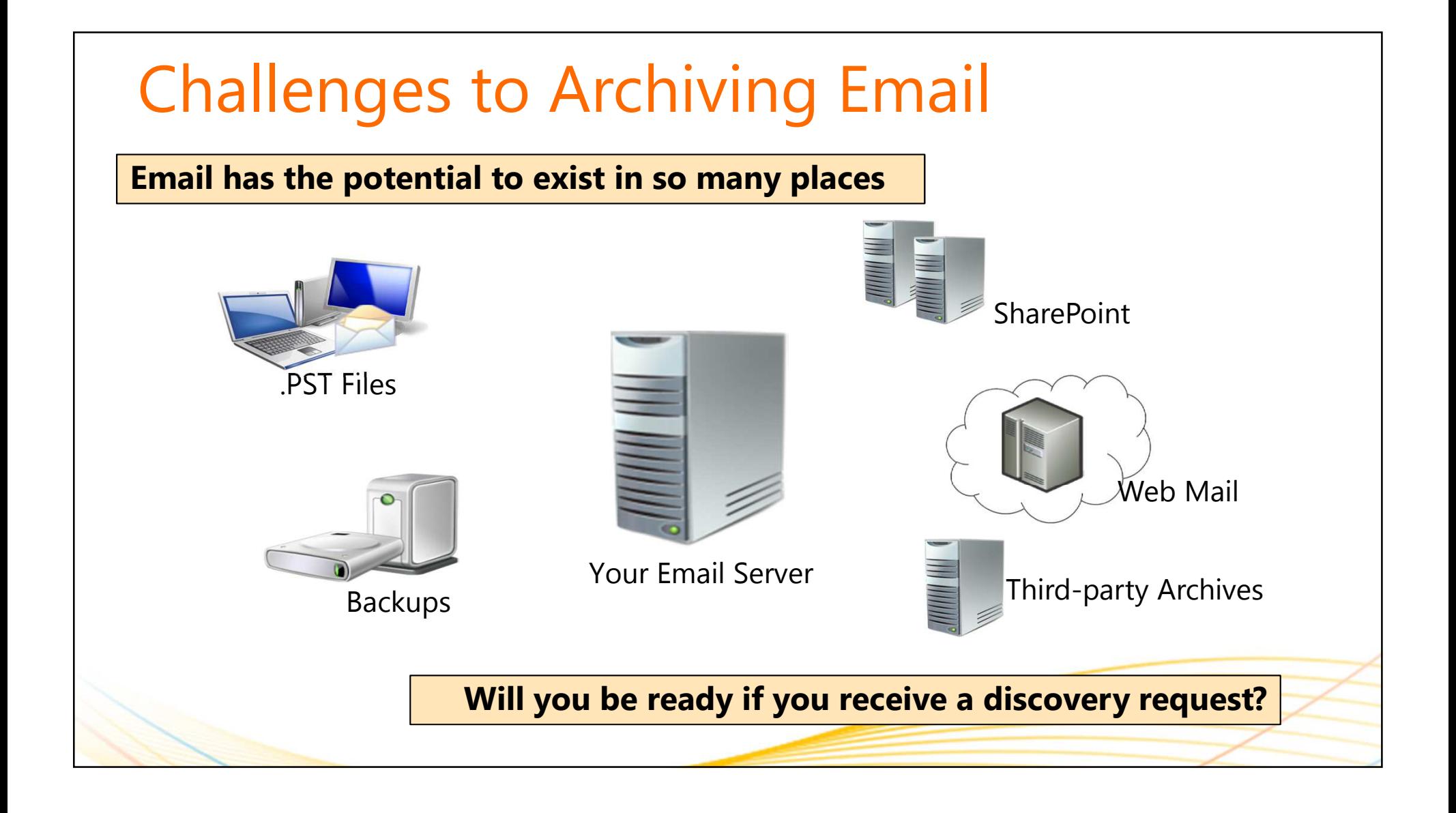

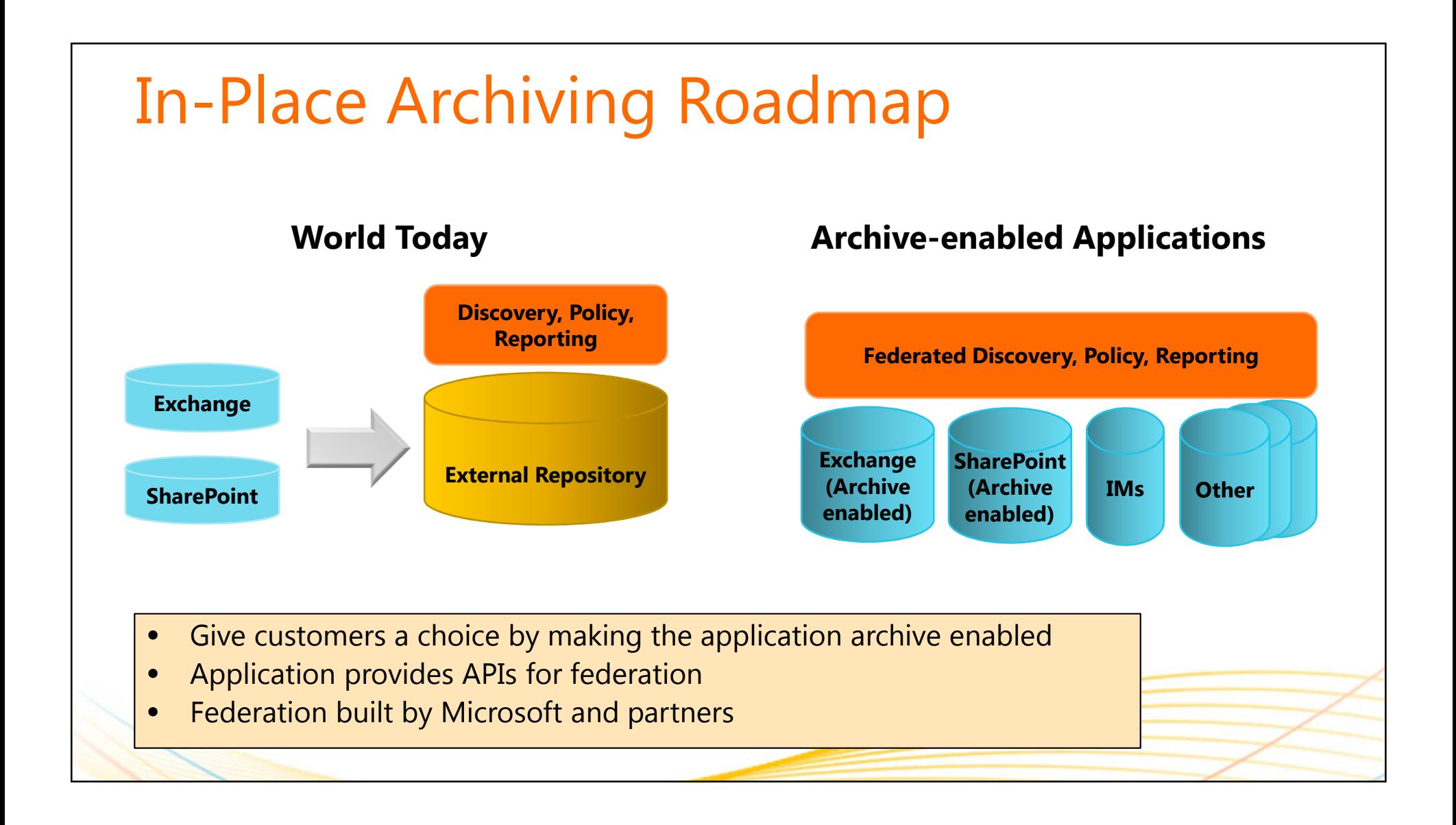

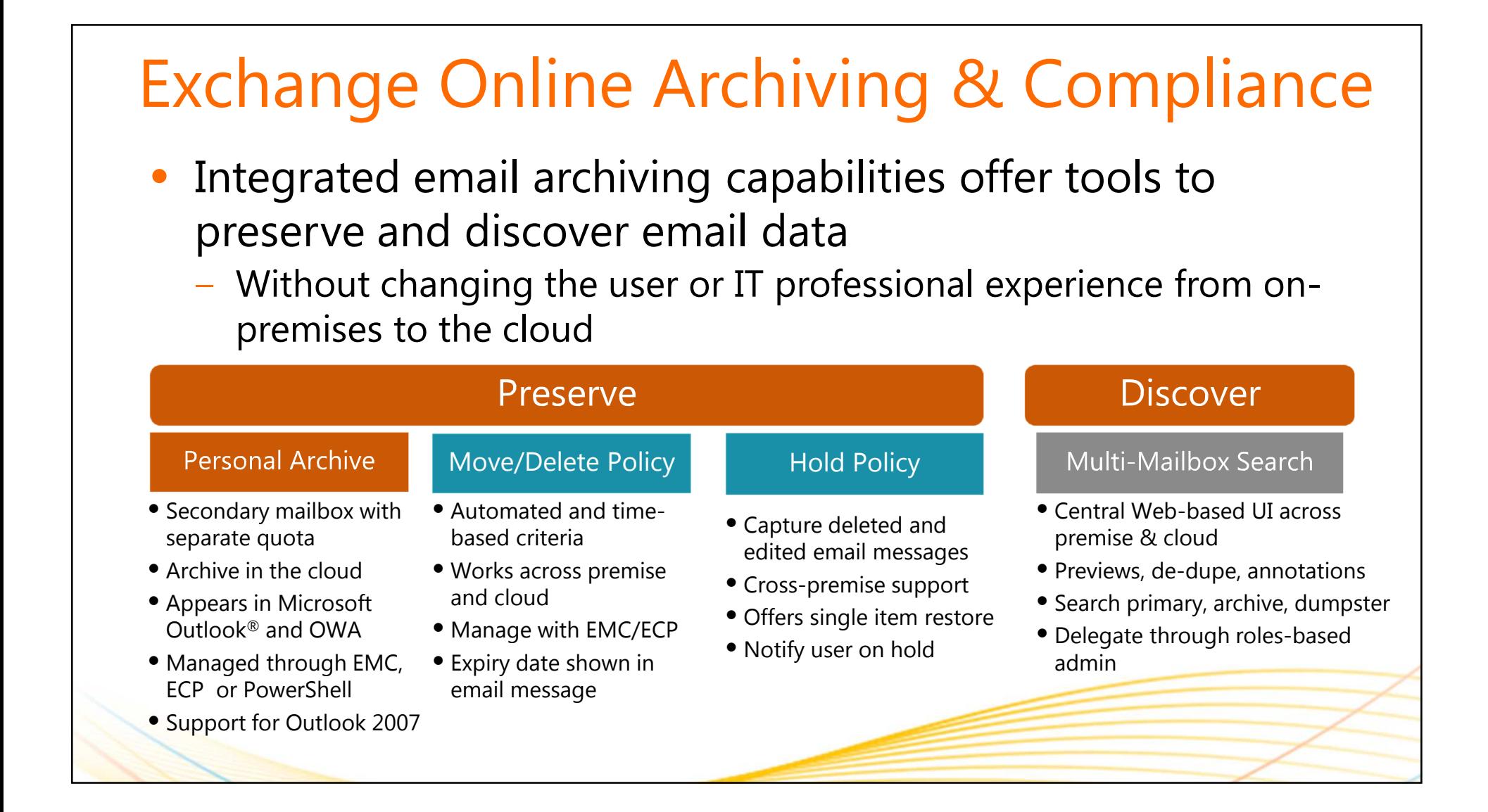

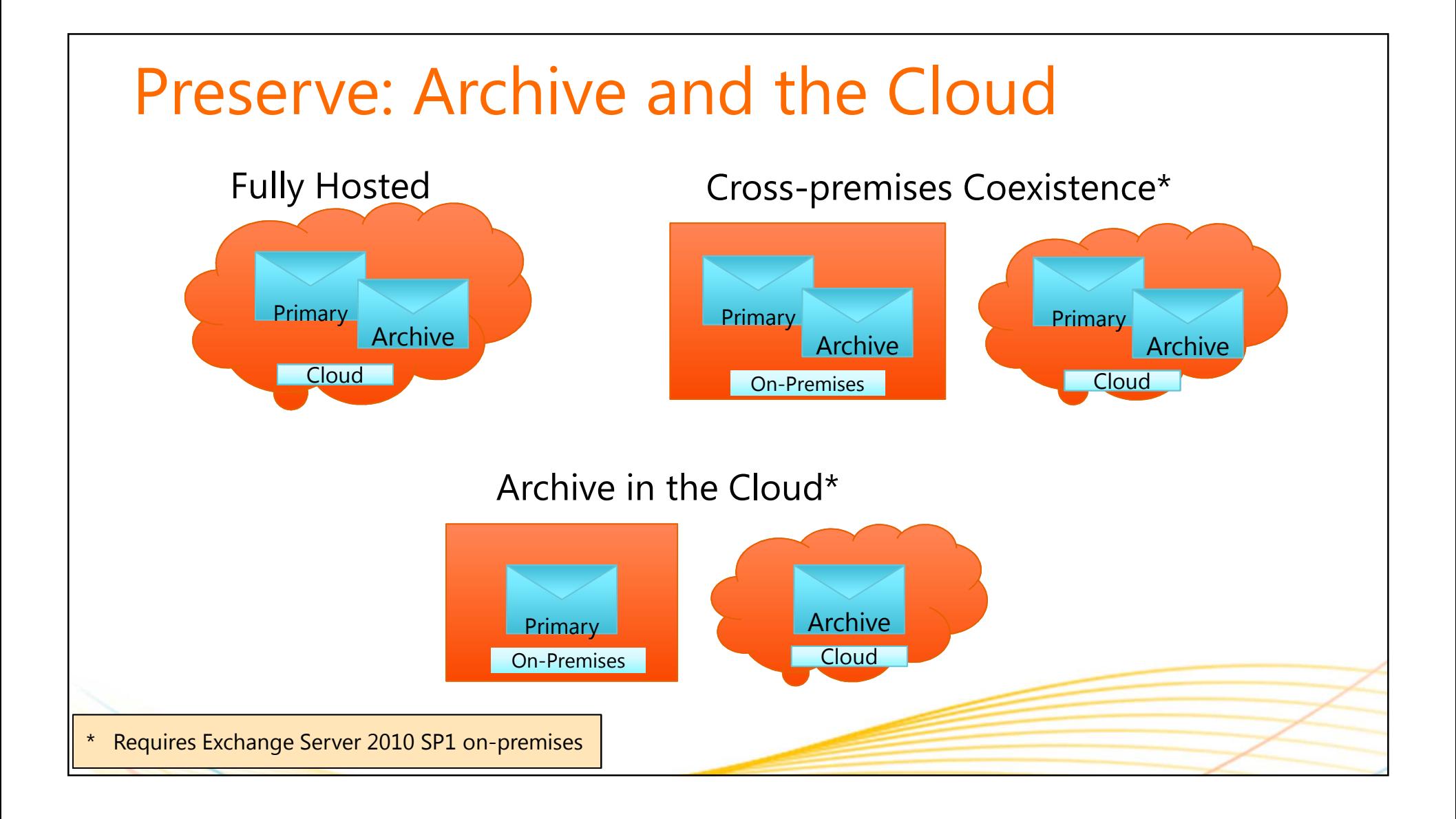

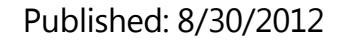

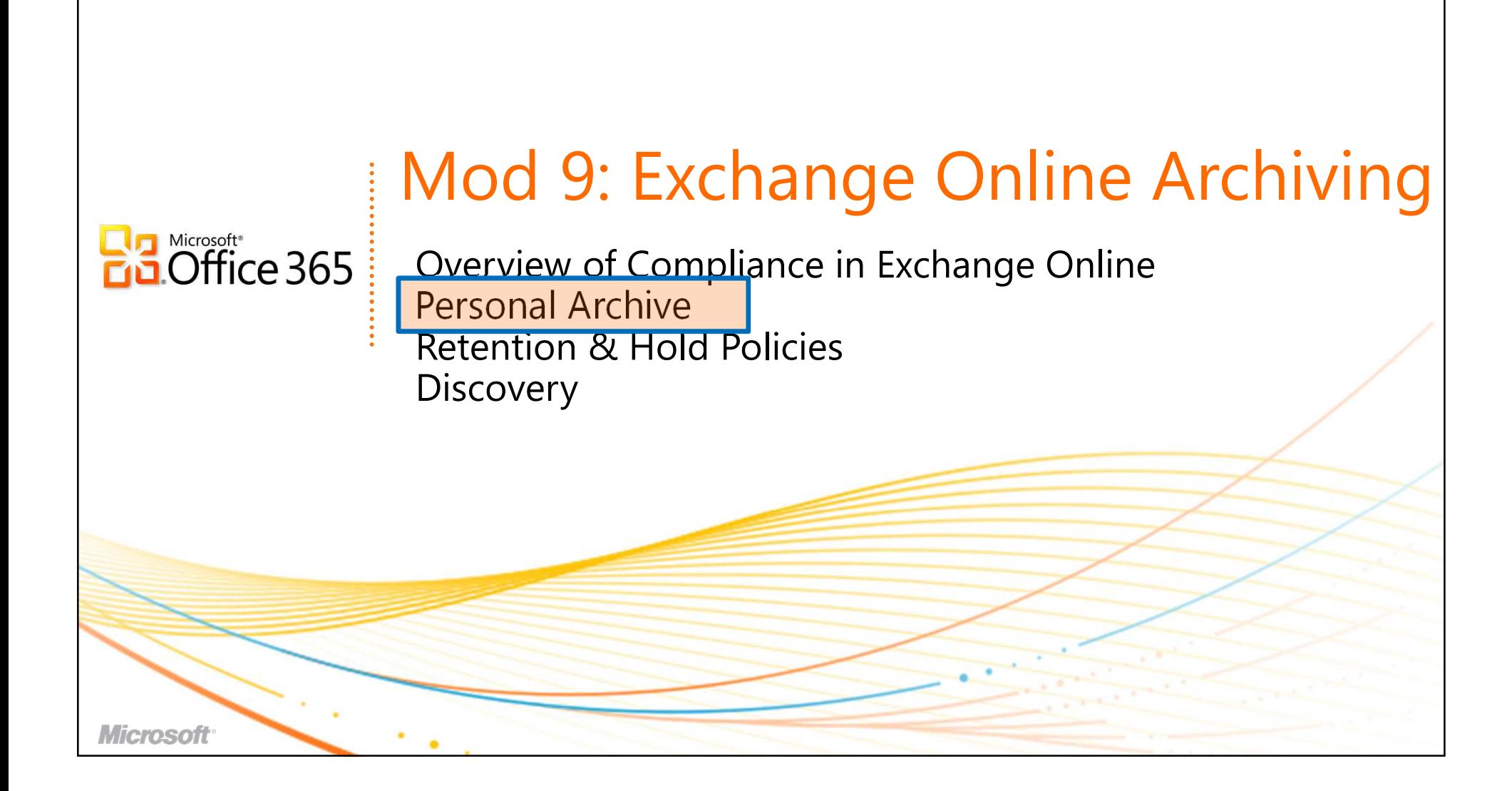

### • **End User Experience**— Darconal archiva provi  $\,$  -  $\,$  Personal archive provides a PST-like experience Accessible on Outlook and OWA No Outlook restart – auto discovers archive Mail automatically moved to the archive through admin policy • **IT Pro Experience**– Same mailhov mar - Same mailbox management experience across the primary and the archive Archive must have a primary mailbox Preserve: Archive Experience

– Similar management experience across On-Premi<mark>ses and Cloud</mark>

New - Delete - Move -

Review Proposal for Tail

Voice Mail from Tomás N

<sup>4</sup> Update on Tailspin Projec

Tomás Navarro

**Bob Kelly** 

Arno Bost

Arno Bost

V Todd Meadows

Company Football Team

Come One, Come All!

University observer here

Veuillez rappeler moi imn **Fabrice Canel** 

Elisabetta Scotti; Arlene Huf

Tomás Navarro; Cat Francis

Bob Kelly

**Hiring** 

**Jill Shrader** 

Shane Kim

Arlene Huff: Tomás Navarro

Conversations

 $8/$ 

 $8/$ 

Se

**Search Entire Mailbox** 

Older

Bob Kelly - Outlook Web App - Windows Internet Explorer O https://mail.contoso.com/owa/?modurl=0

O Bob Kelly - Outlook Web App

Favorites

Favorites

Bob Kelly

 $\triangleright$   $\Box$  Inbox (21)

 $D$ rafts

Sent Items

 $Arno(4)$ 

Junk E-Mail

News Feed

Recreation

**RSS** Feeds

 $Shane! (1)$ 

Search Folders

Tailspin Toys (1)

Tailspin Toys

Deleted Items

₩

Contact List

Done

Online Archive - Bob Kelly

Northwind Traders (1)

Notes

a Deleted Items (1)

Conversation History

Outlook Web App Mail > Inbox 40 Items

**11**

•

•

 $\bullet$ 

### Familiar Personal Archive **Specialized Exchange mailbox**  configured and associated with the user's Primary Mailbox Archive Primary Mailboxprimary mailbox **Delivers users familiar experience** by seamlessly surfacing in both Outlook and Outlook Web App **Use same skills/methods** already used to interact with archive emailArchive "Drag-and-drop" email to folders Create folders and categorize Conduct searches and filter results Reply to messages and set flags

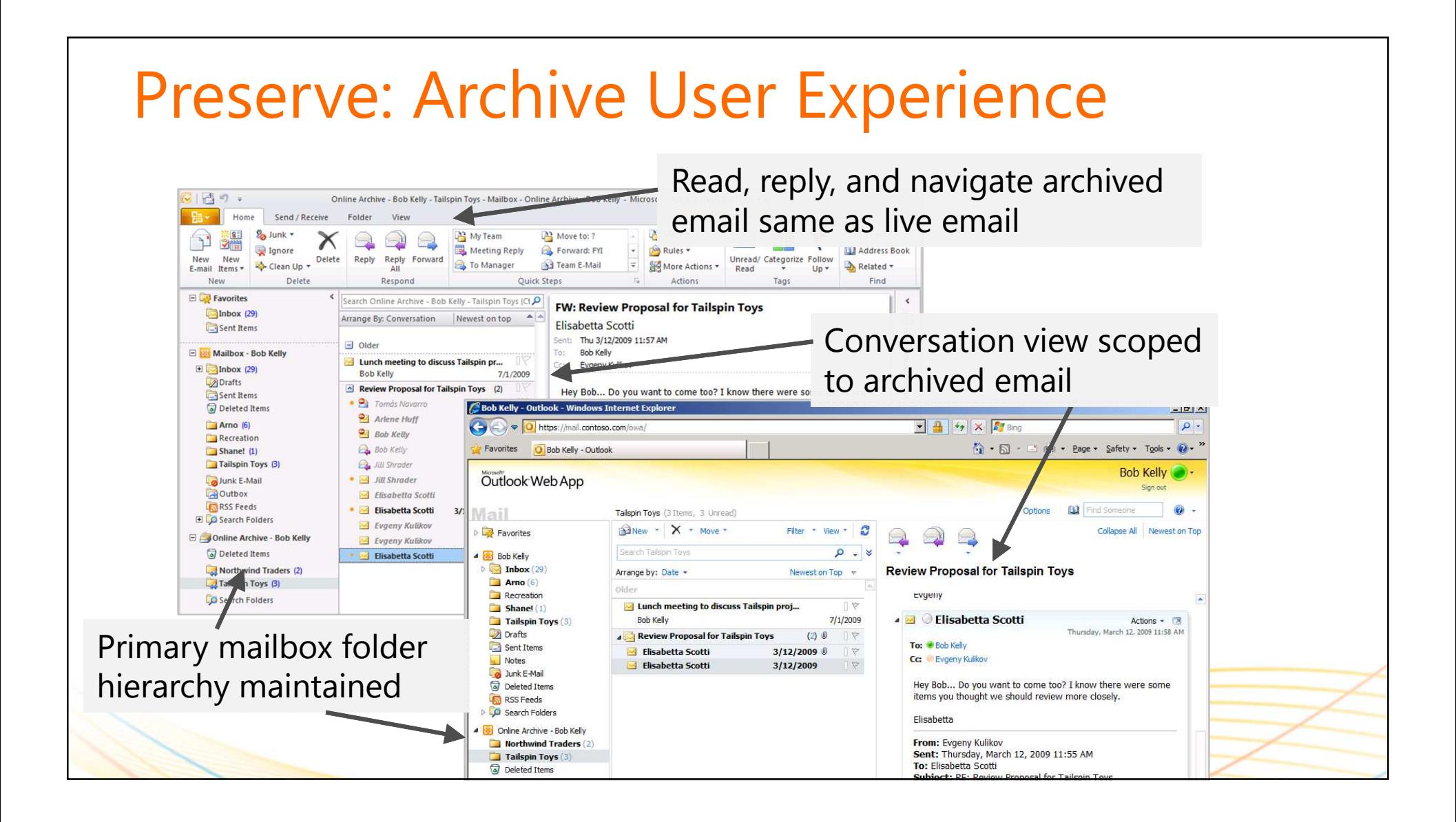

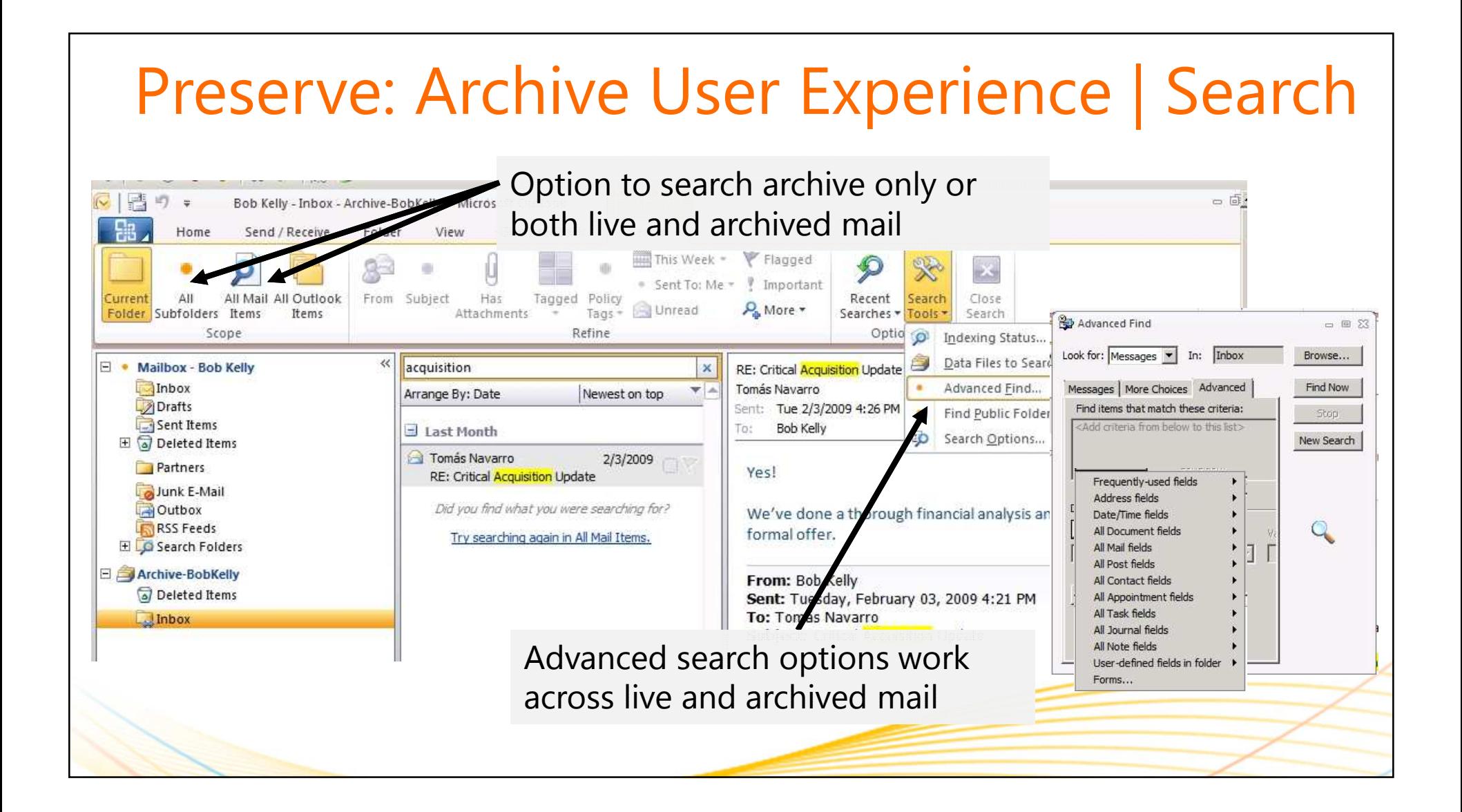

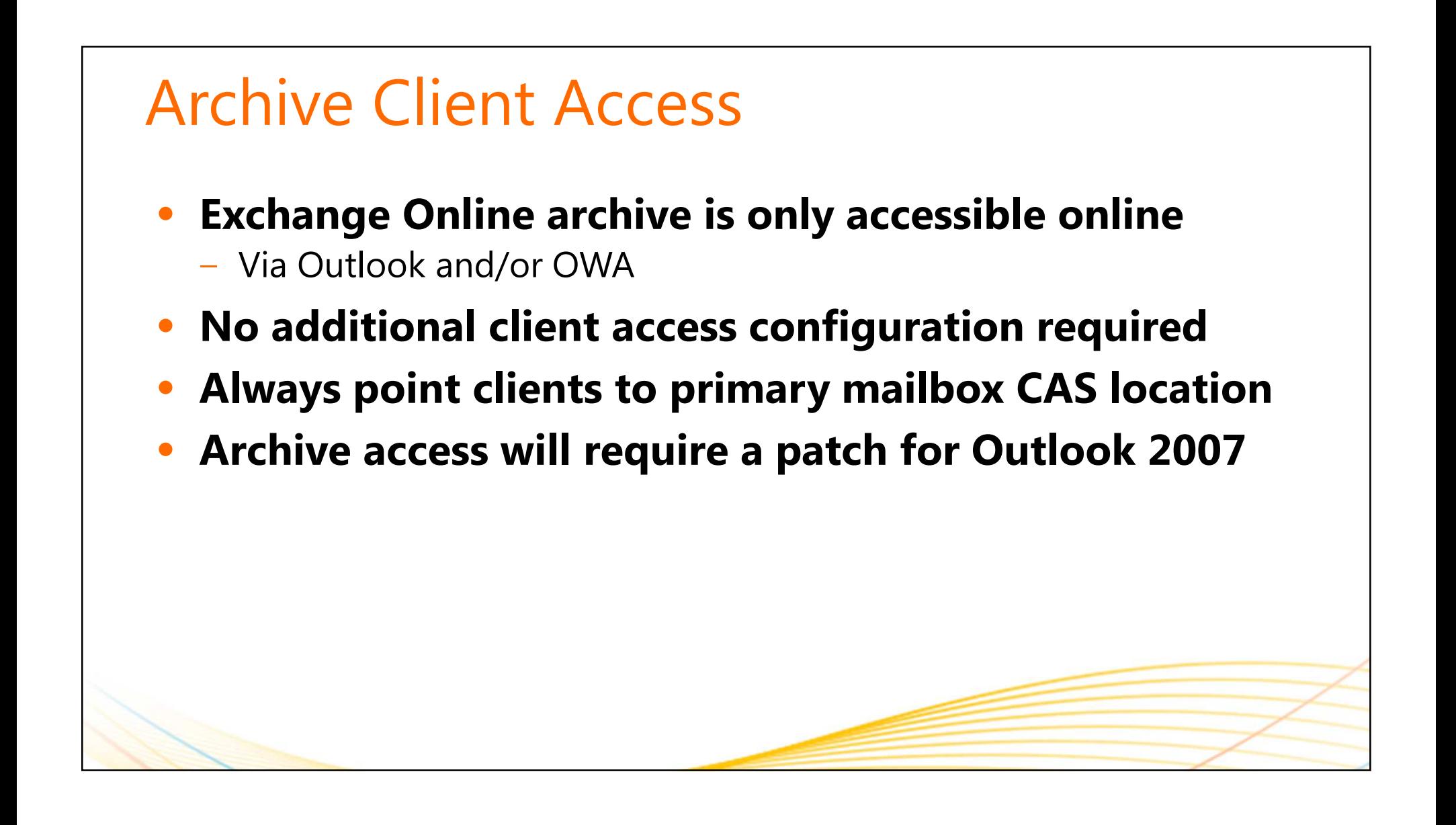

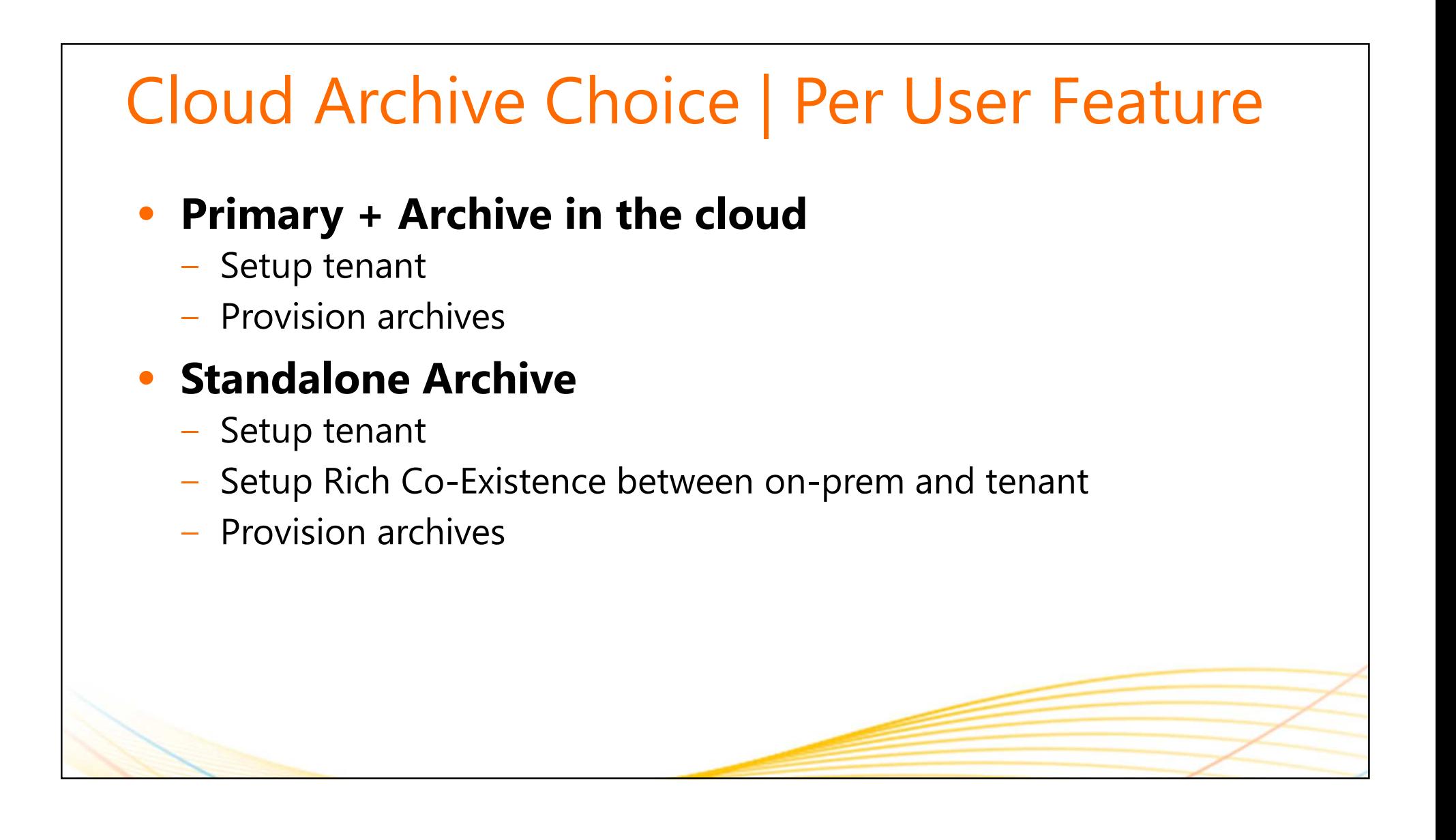

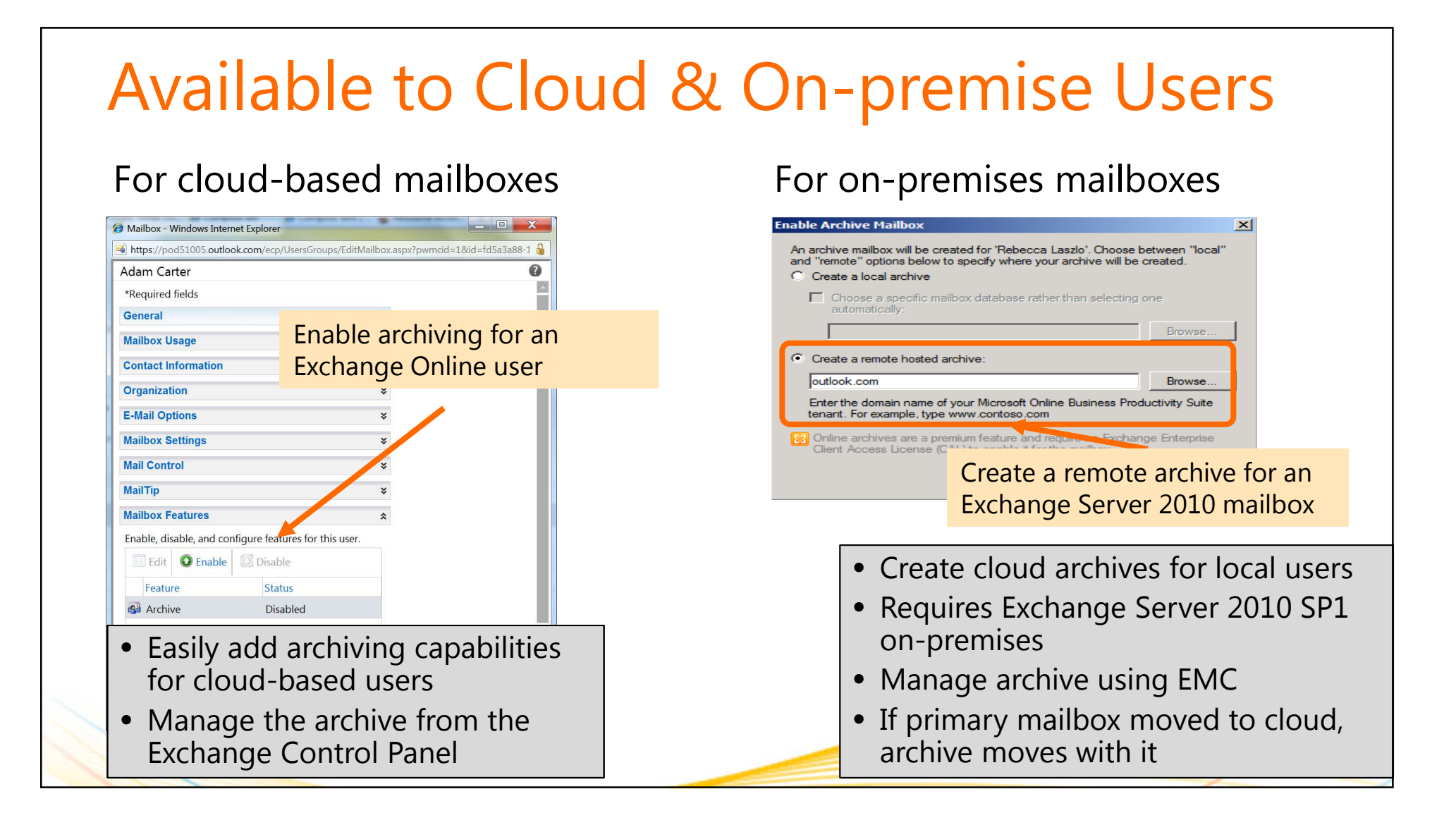

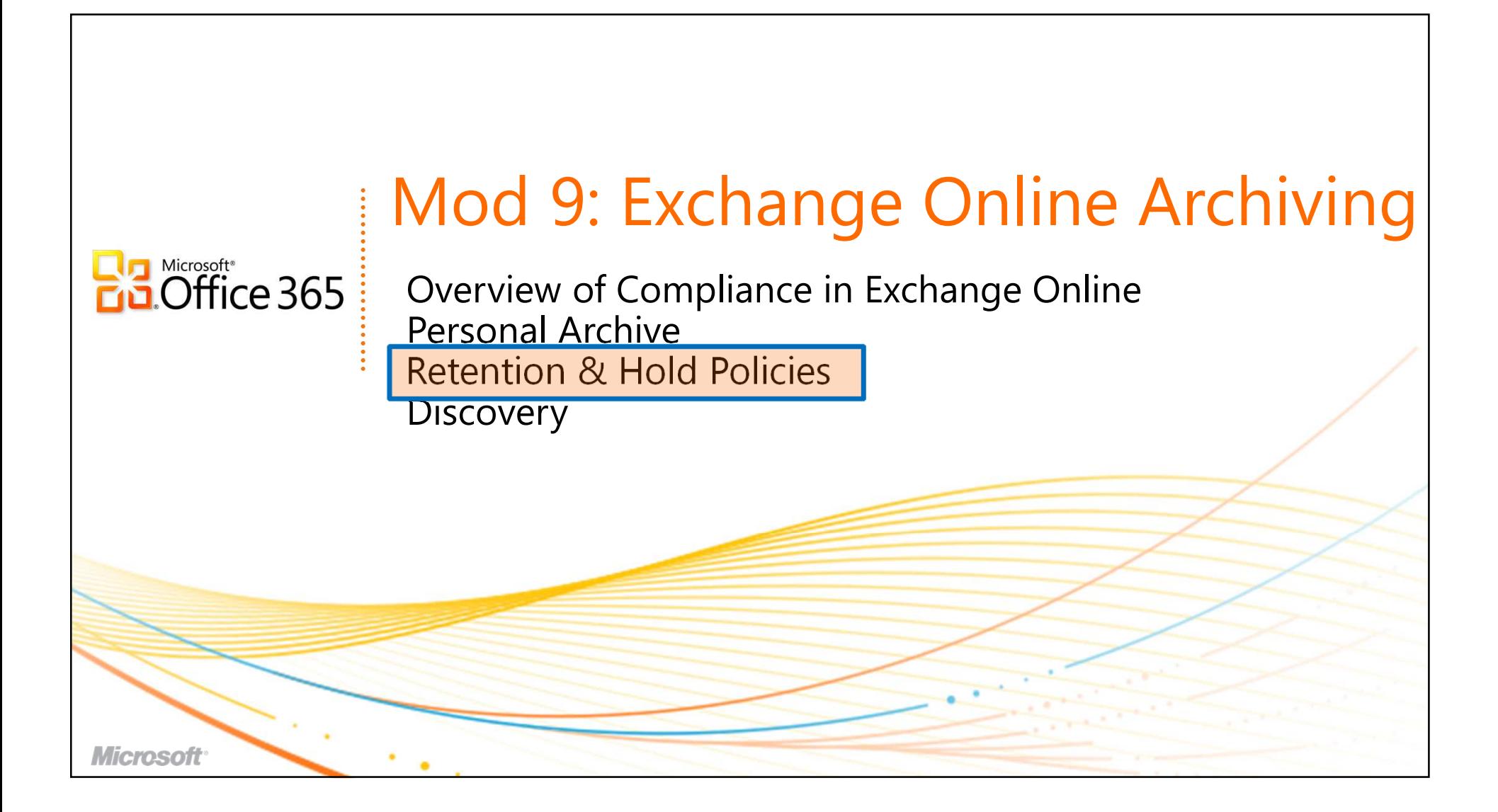

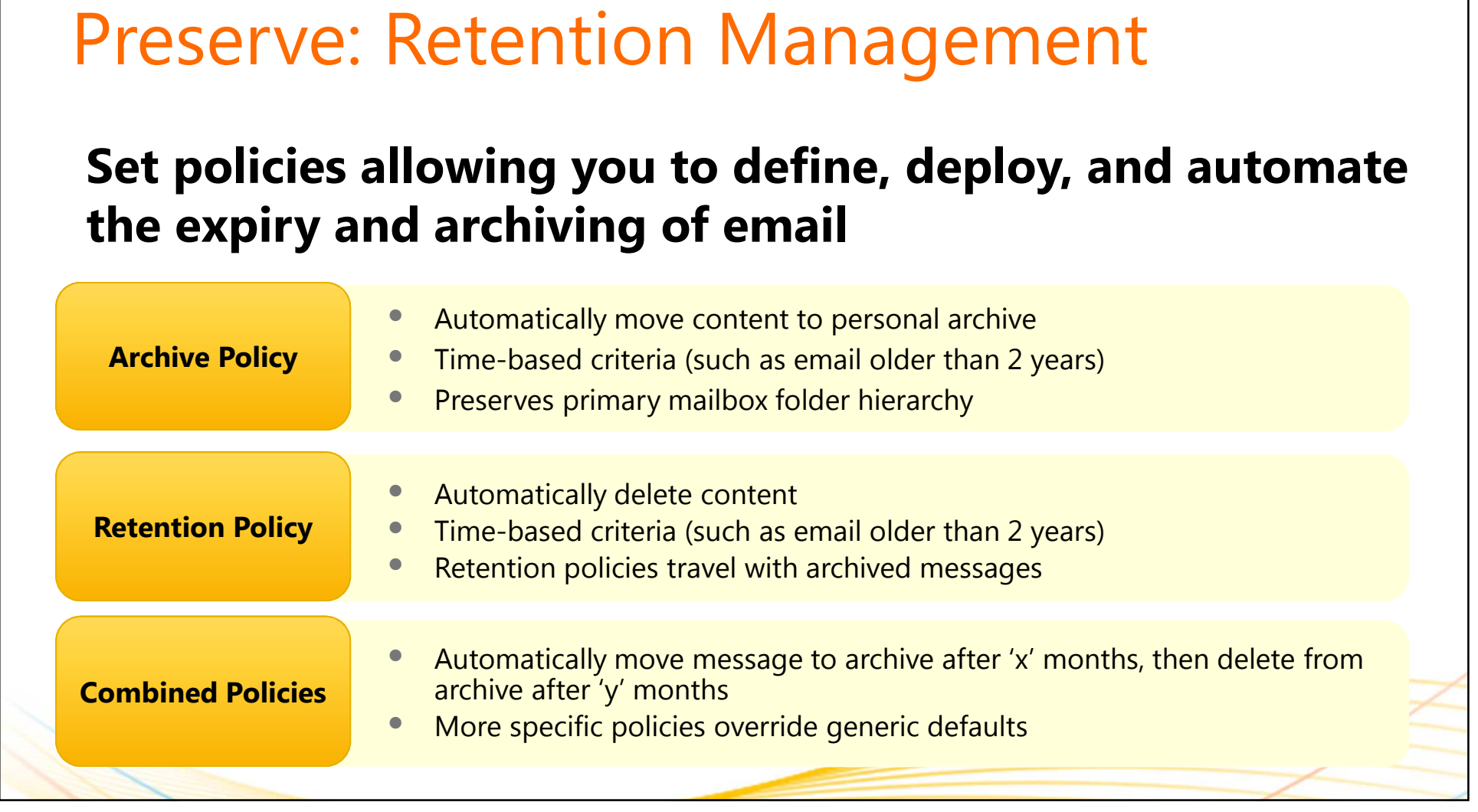

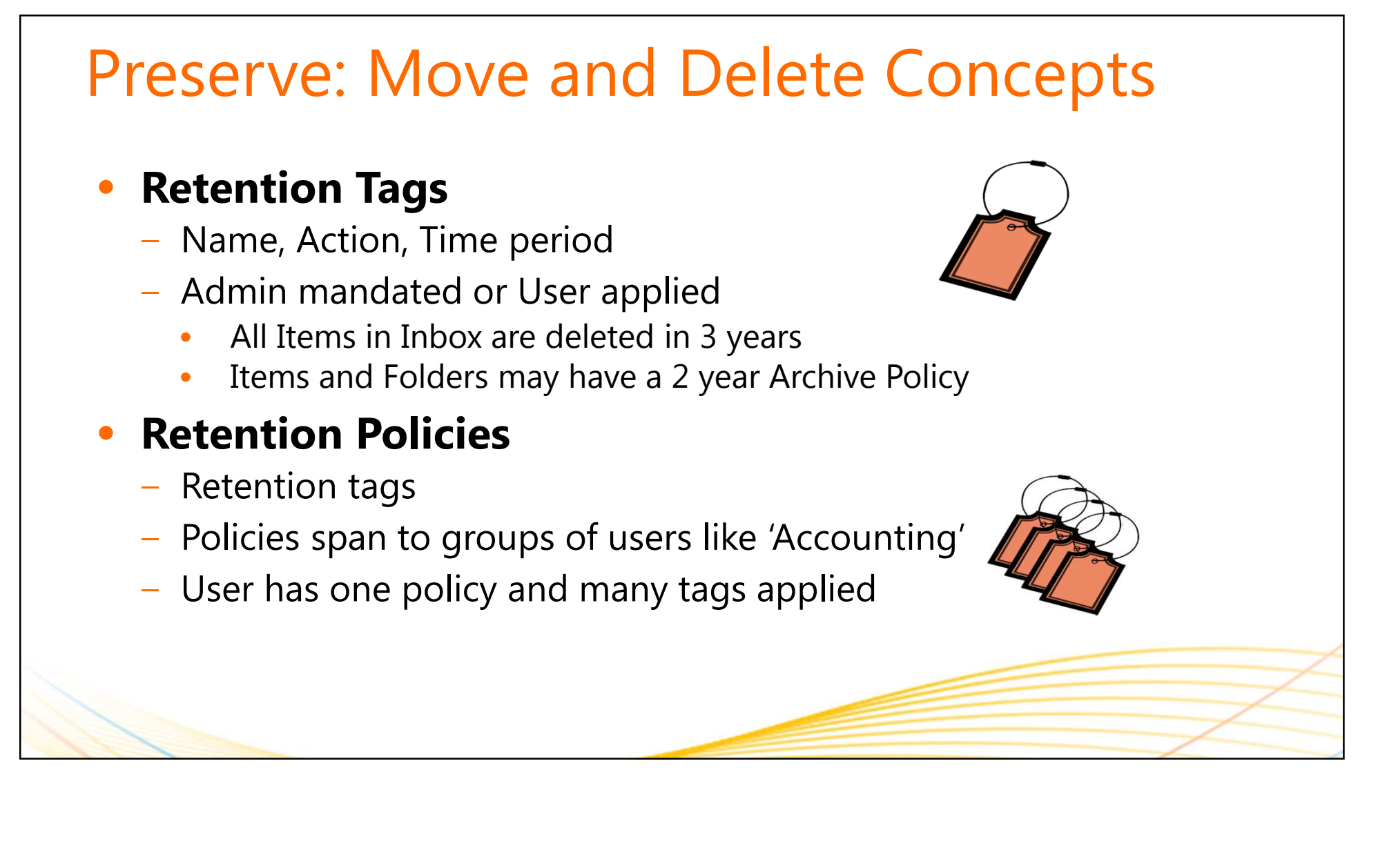

## Preserve: Message Retention

### **Archive(Move) Policy:** *Automatically moves mail to the archive*

- •End User Impact: Keeps Mailbox under quota
- •Like Outlook Auto-Archive – without PSTs!

### **Delete Policy:** *Automatically deletes mail*

- •End User Impact: Unwanted mail is removed from view
- •End User Impact: Keeps Mailbox under quota
- **•** Delete Policies apply whether in primary or archive •
- Per item policies take precedence over folder policies•
- • Policy properties are preserved so message retention is respected in third party systems

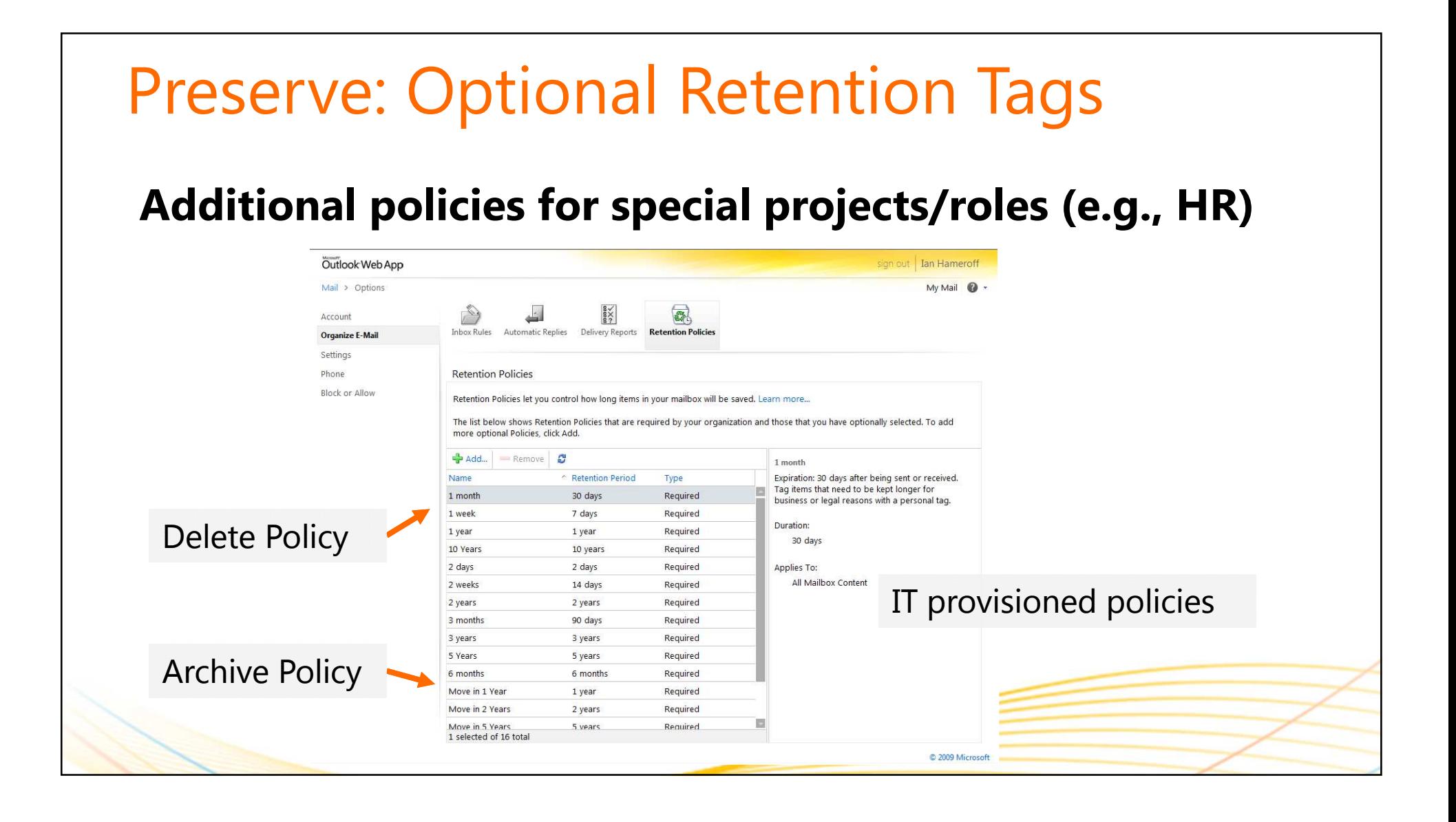

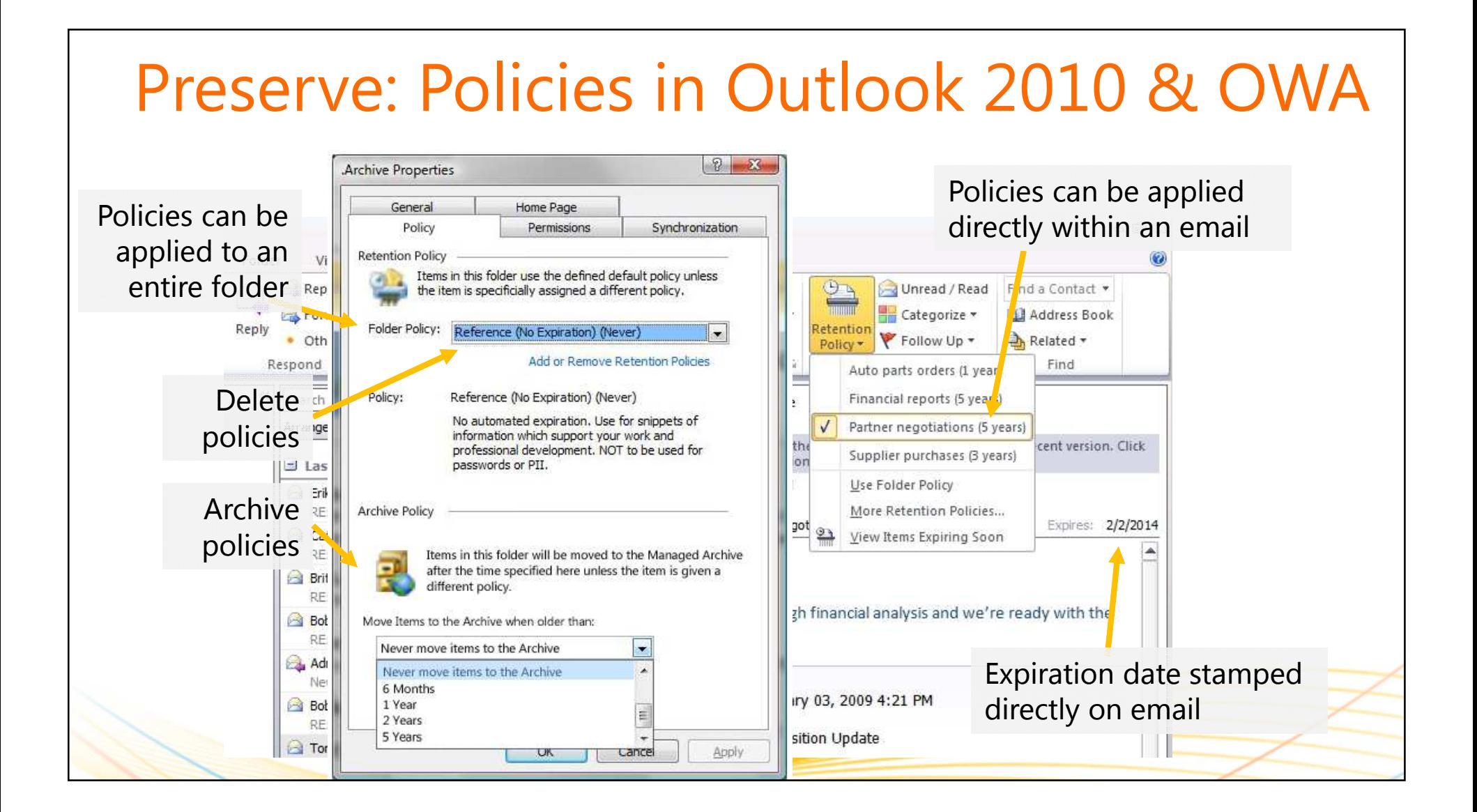

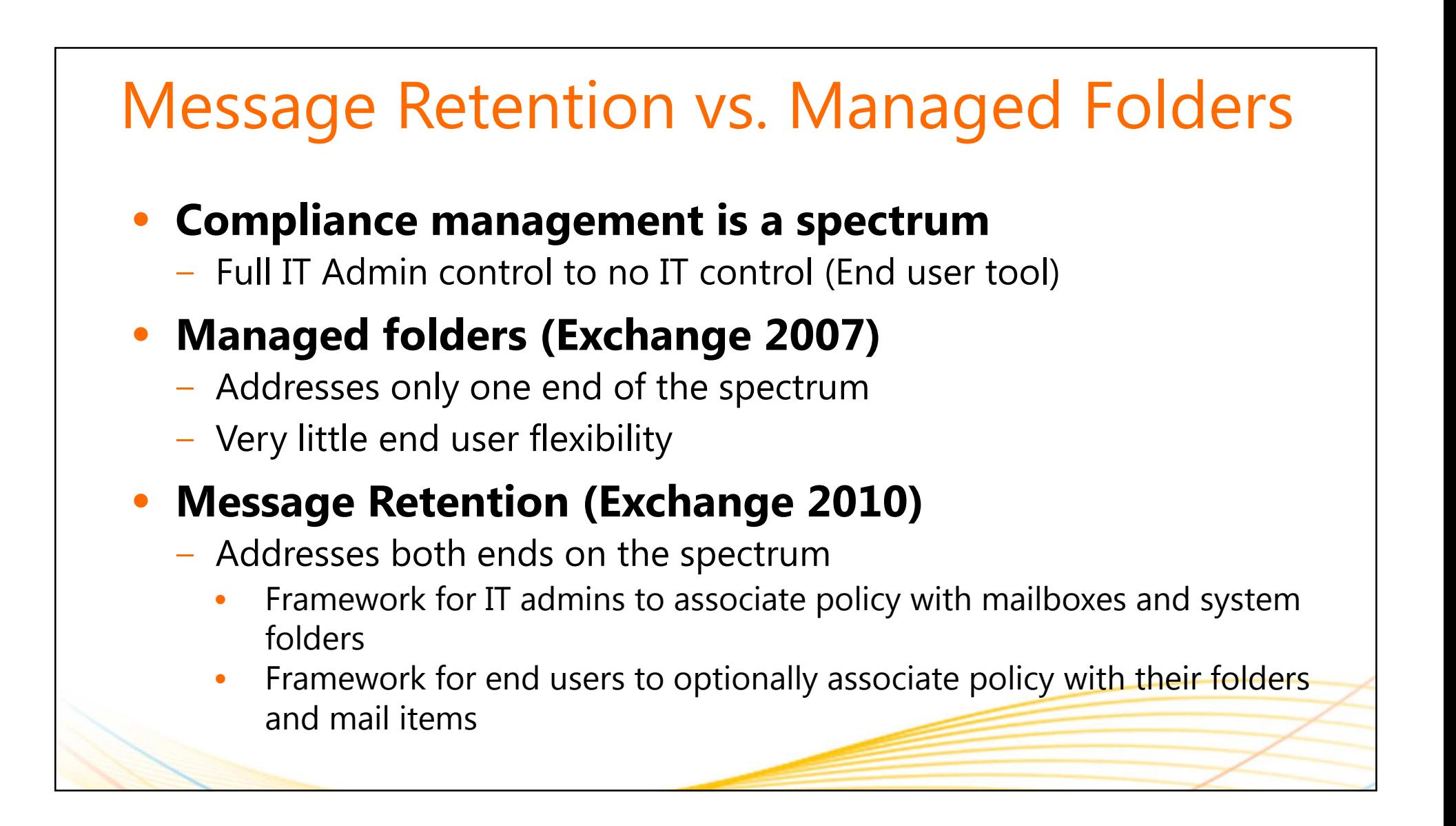

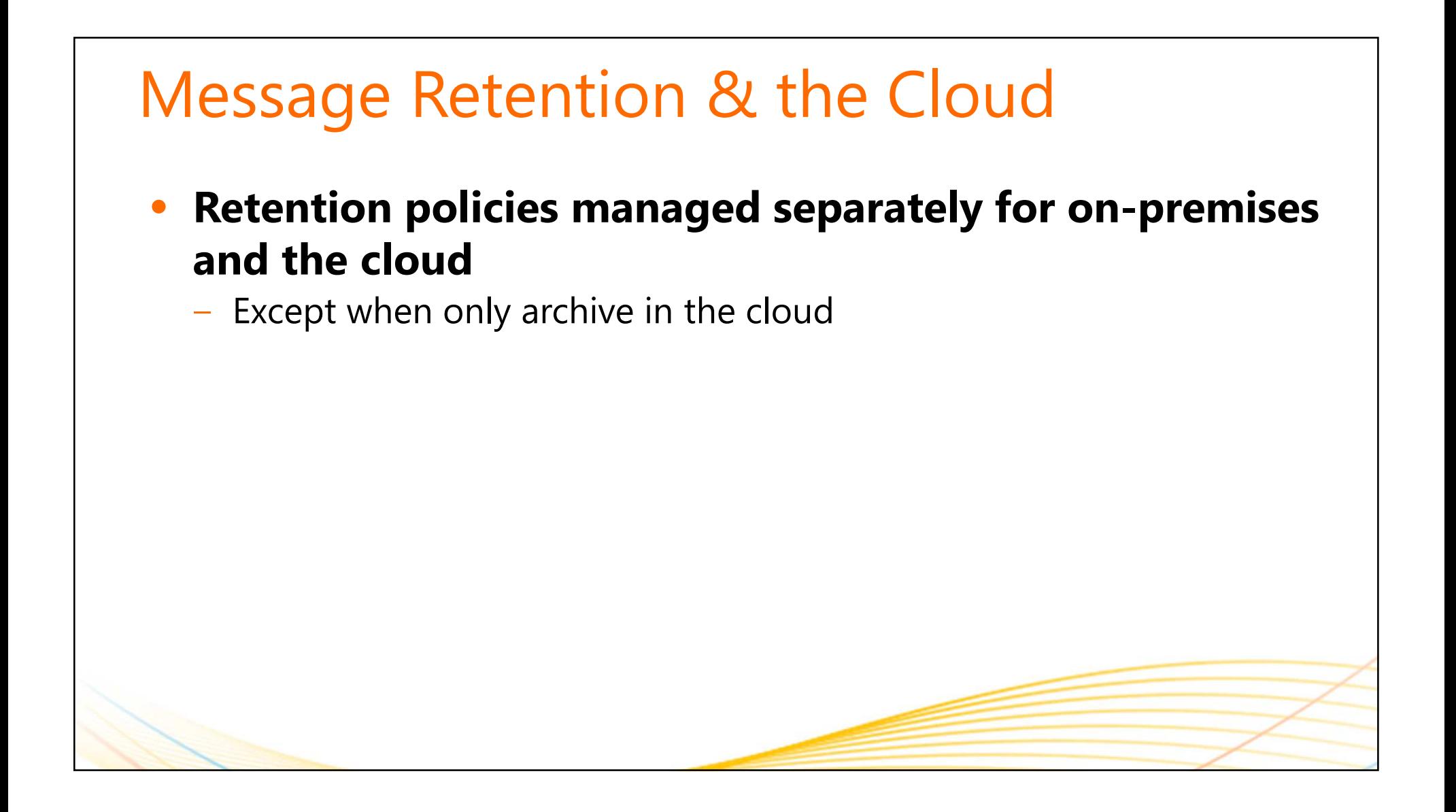

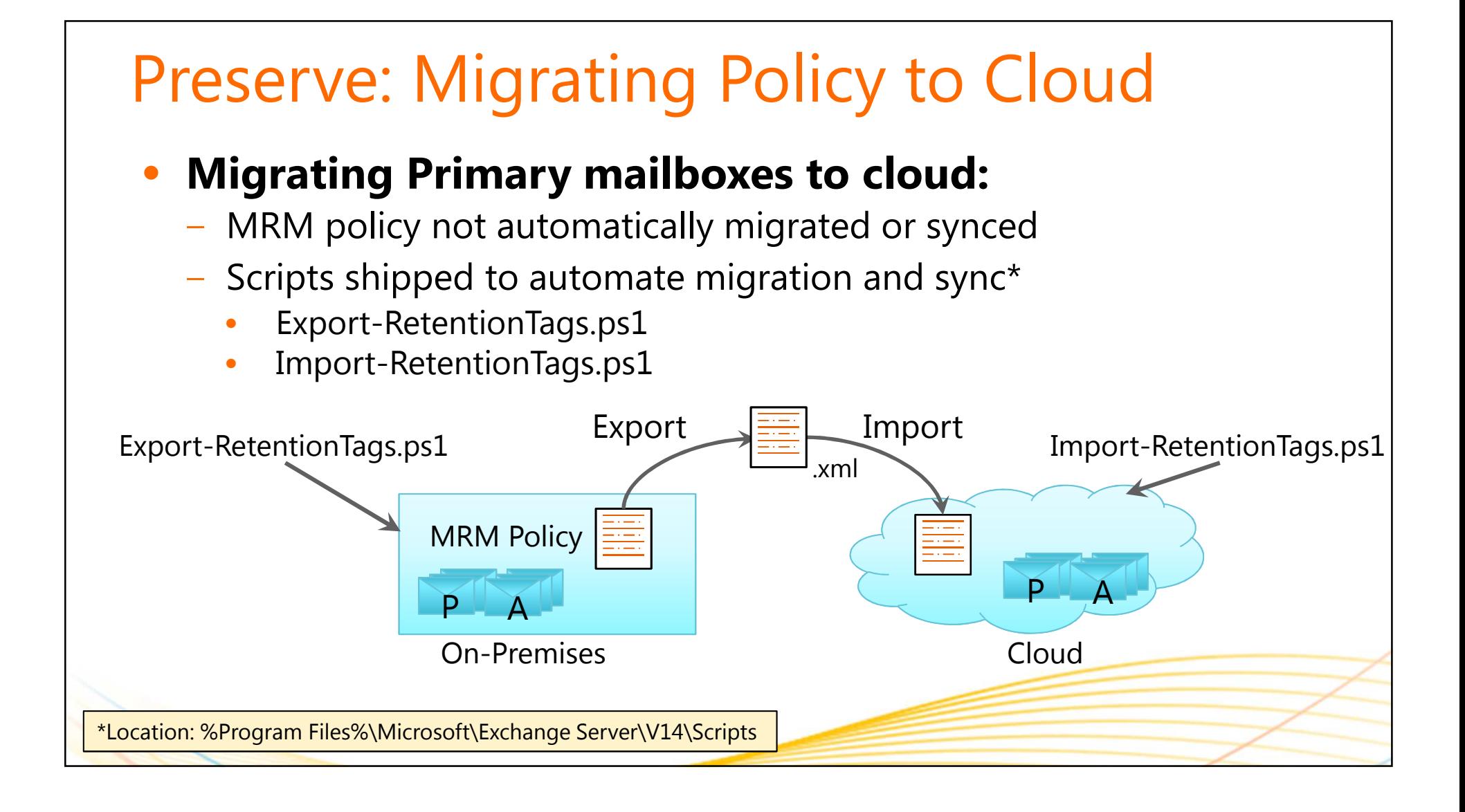

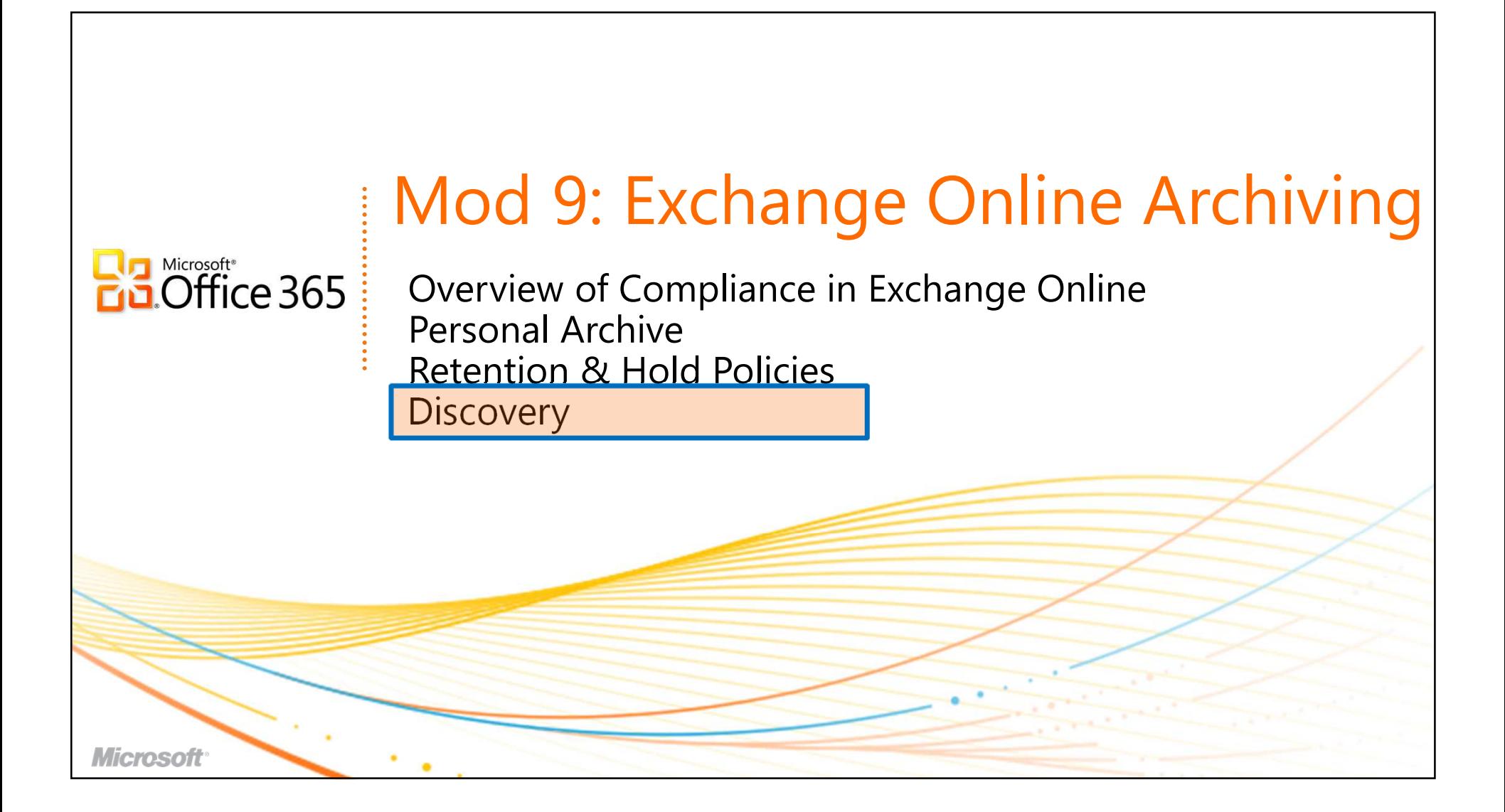

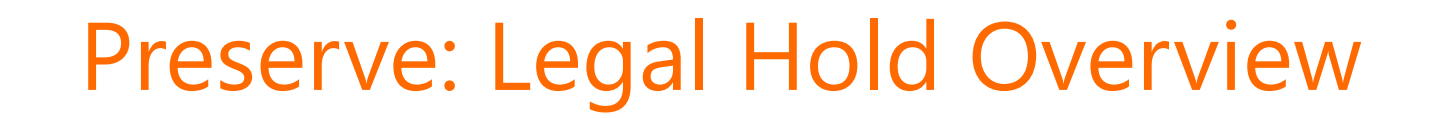

- • **Captures edits/deletes on a mailbox (user/admin access)**
- • **User workflow is unchanged, items captured in hidden folders in Dumpster 2.0**
- **Users can receive notification they are on hold; eliminates manual process**
- • **Multi-mailbox search retrieves items indexed in Dumpster 2.0**
- •**No end-user impact**

Preserve items for recovery and discovery for a finite or indefinite period of time without impacting end user experience

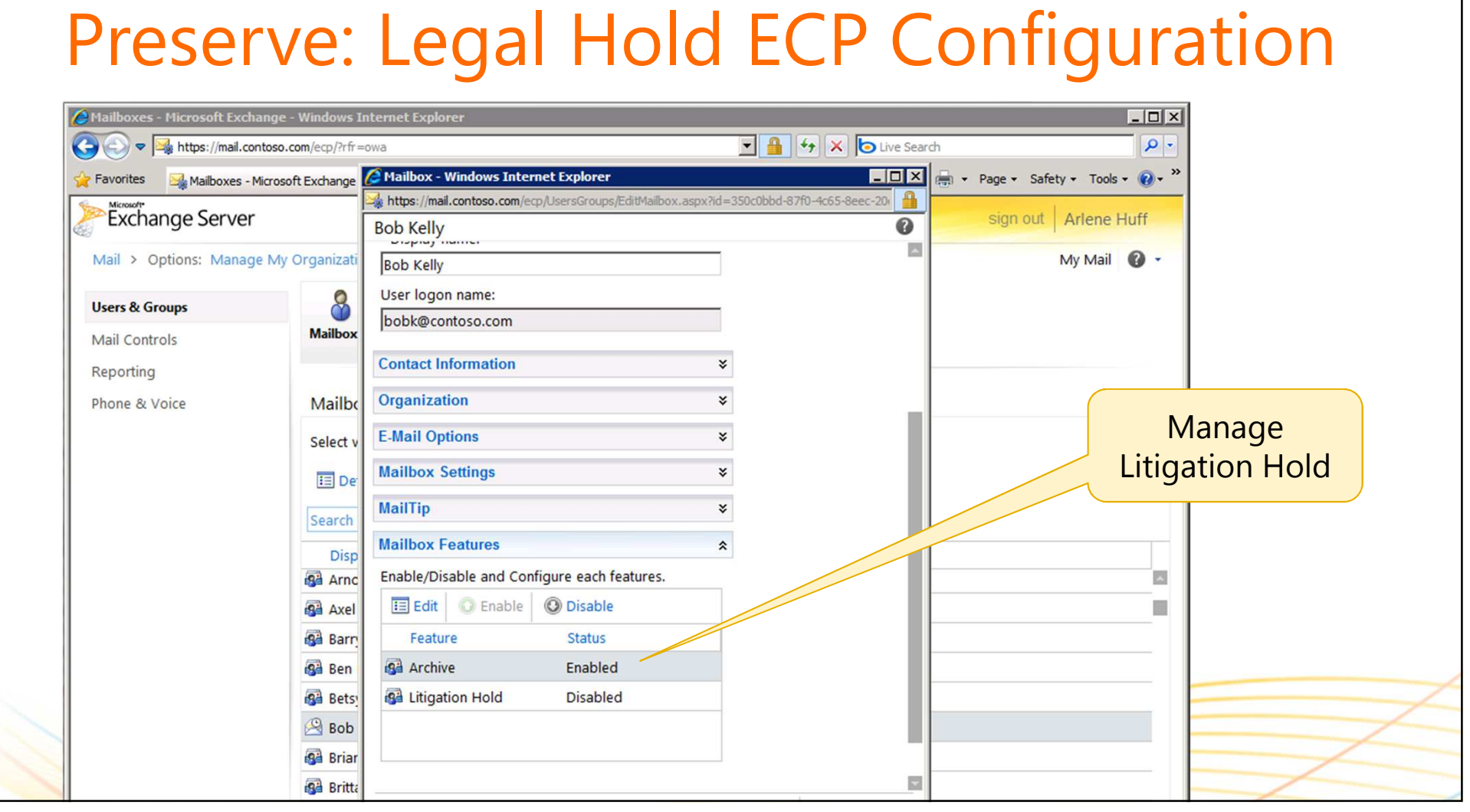

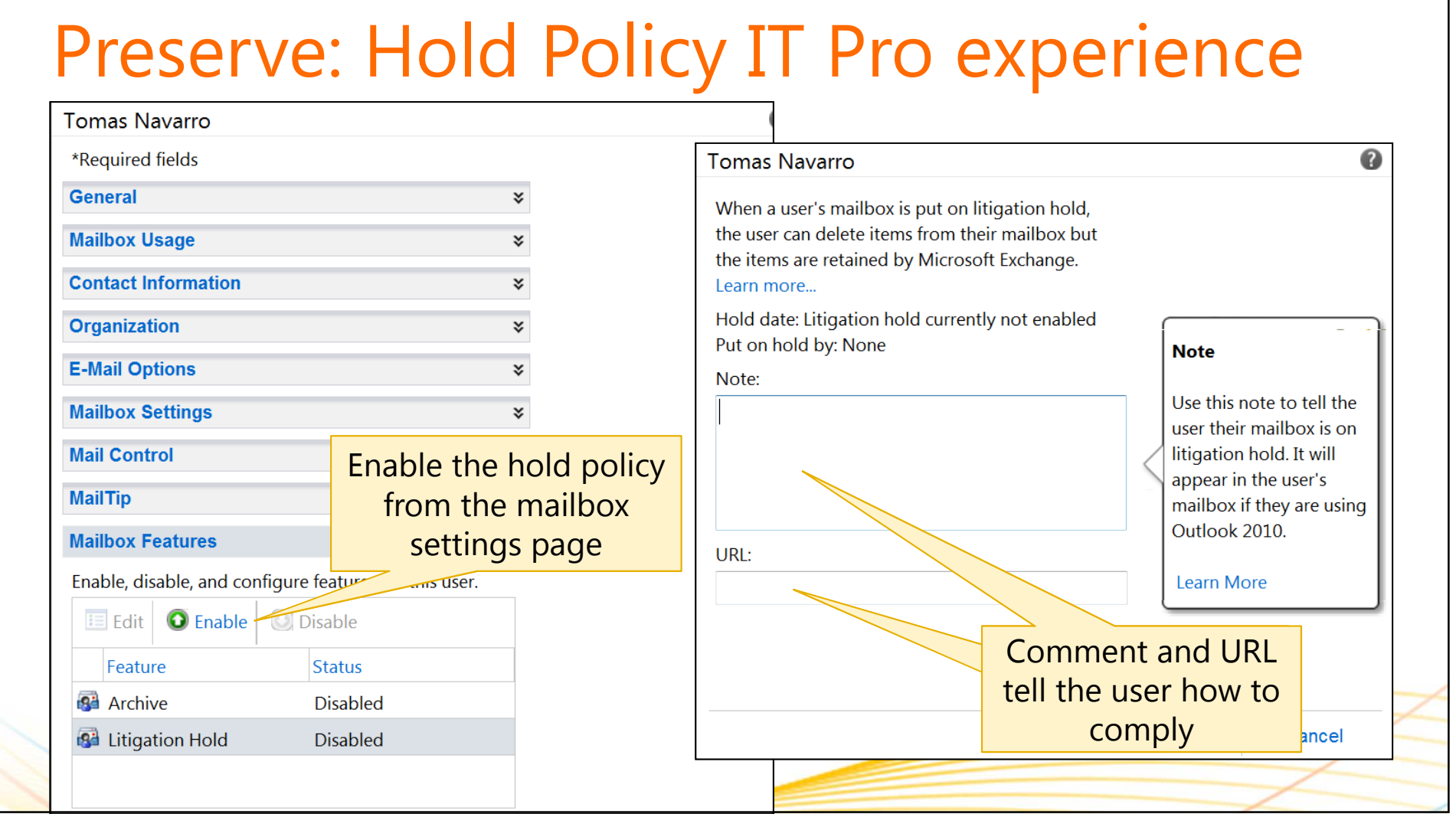

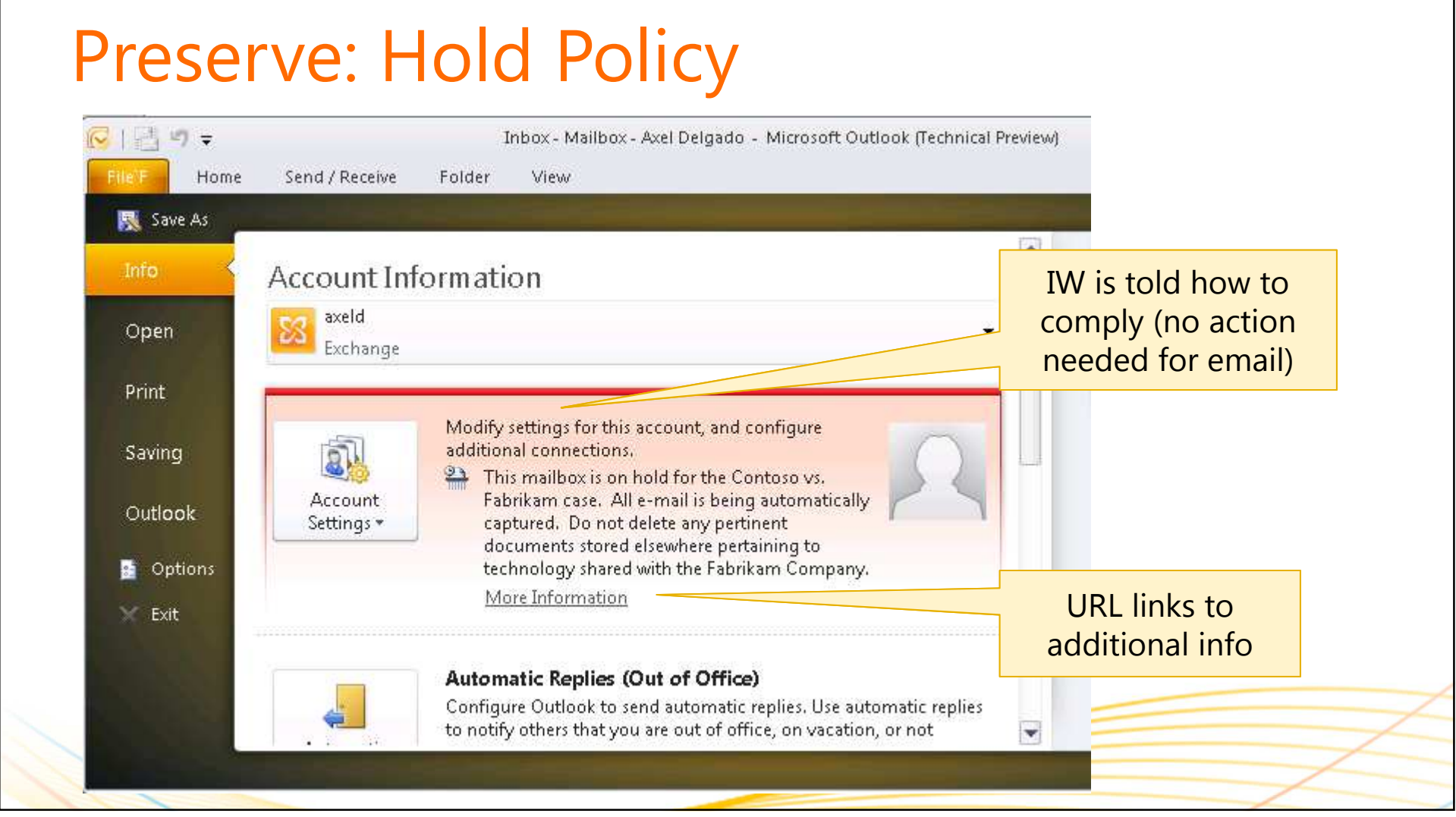

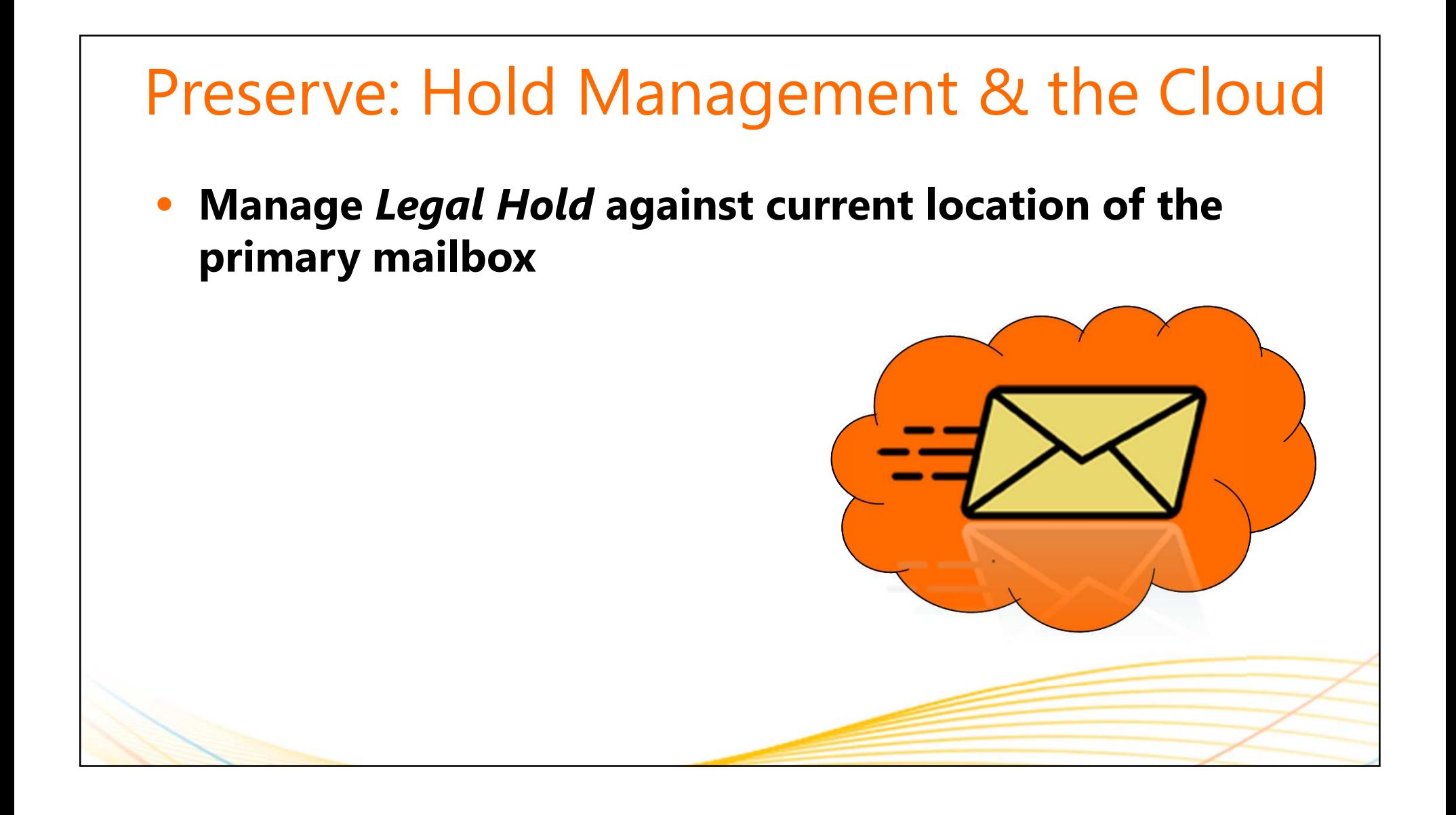

## •**Fixed Retention:** The ability to preserve user data for a rolling window of time that overrides user actions• **Can be achieved** using Single Item Recovery (SIR) • **SIR captures all edits** and stores them for the specified time periodSingle Item Recovery & Fixed Retention> Set-Mailbox -Identity bobk -SingleItemRecoveryEnabled \$true

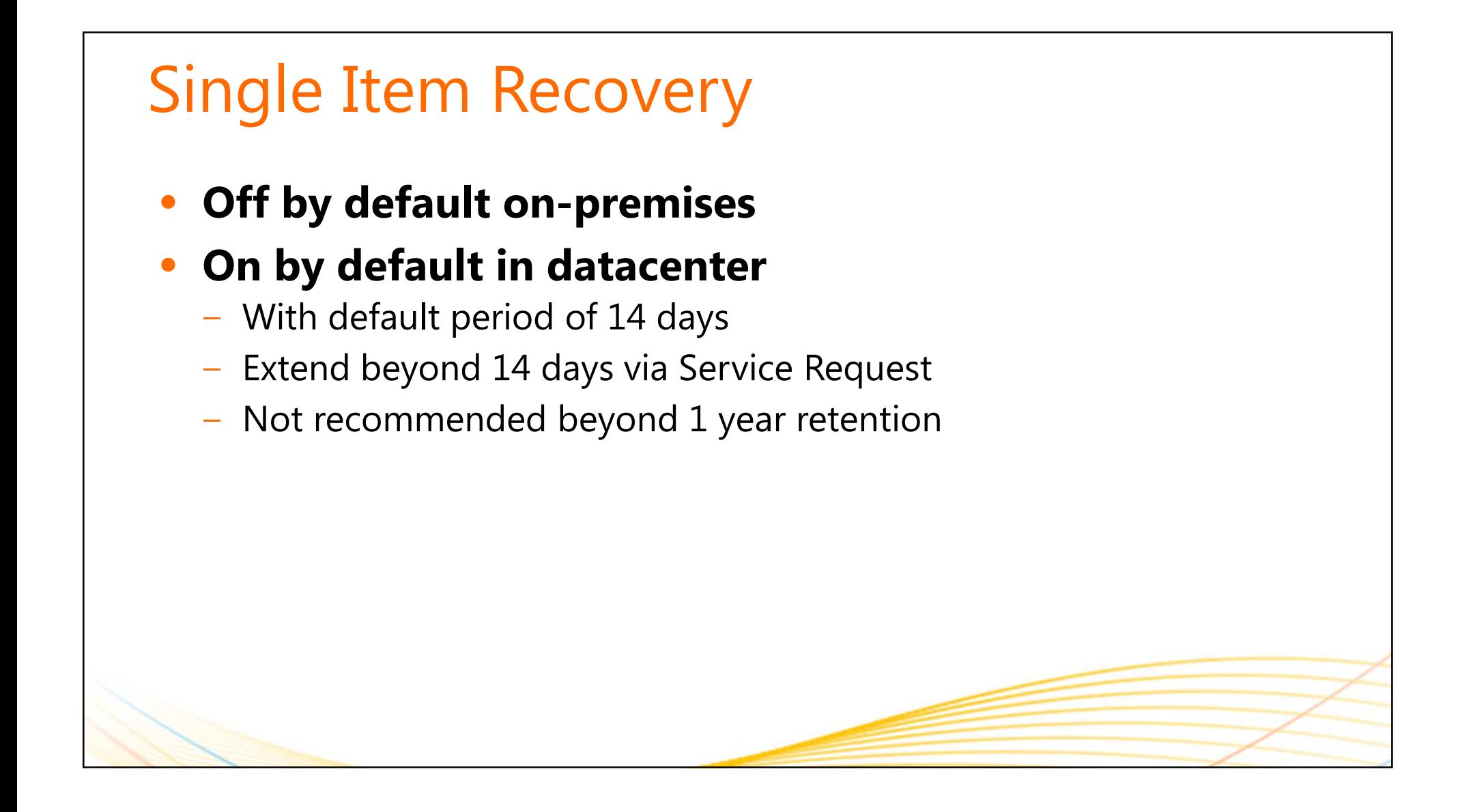

 $\Gamma$ 

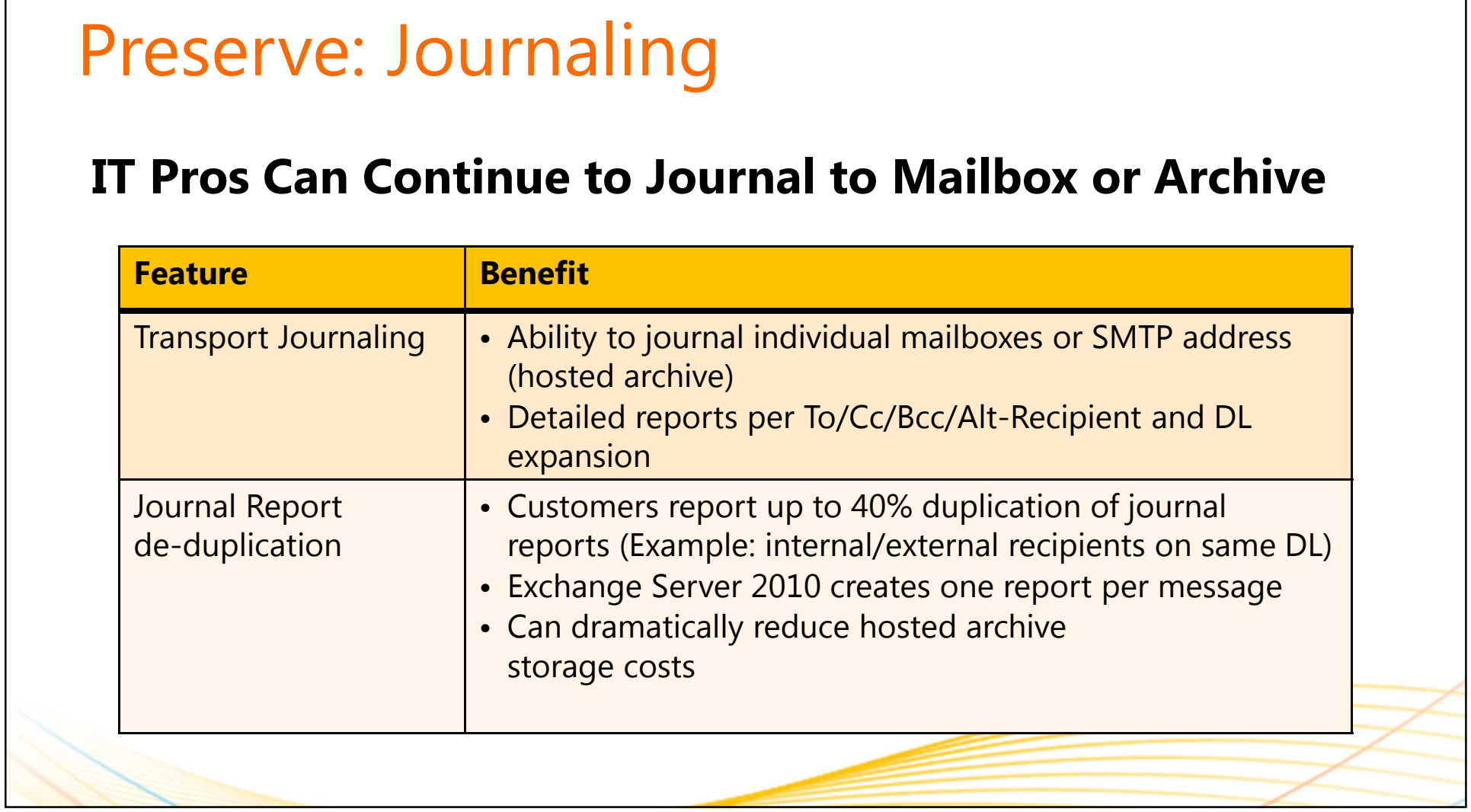

## Discover: Multi-Mailbox Search

### **Goals and Assumptions**

- • Performs distributed search across end user mailboxes located on multiple servers
- Search is throttled and parallelized
- •Results are copied to discovery mailbox after search
- $\bullet$  Admins by default do not have access to search all mailboxes, specific RBAC Discovery Role is required
- Single discovery experience across premise and cloud•

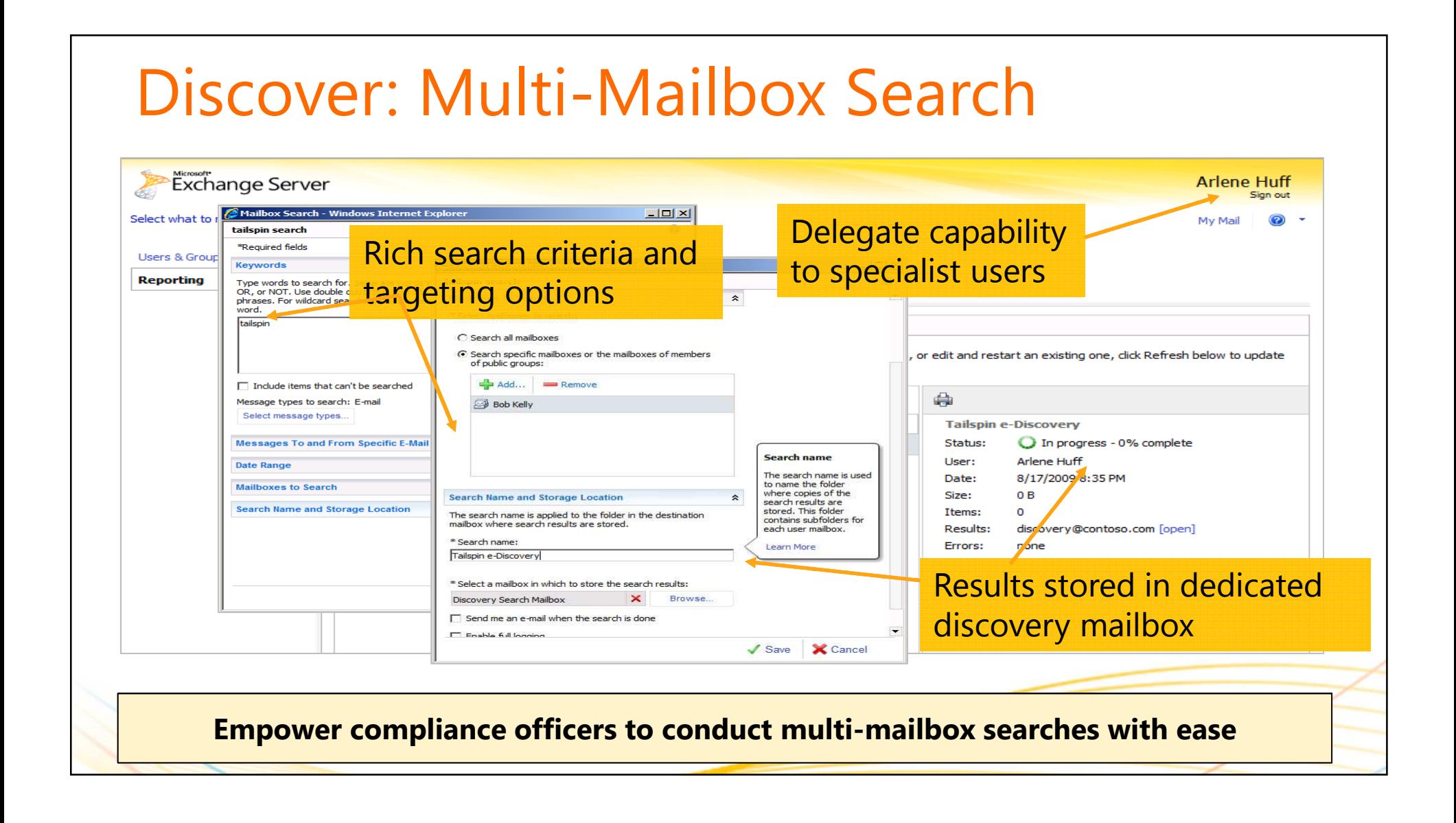

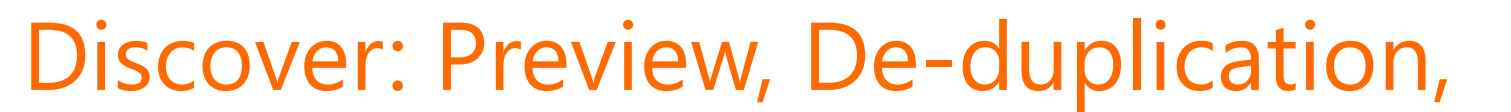

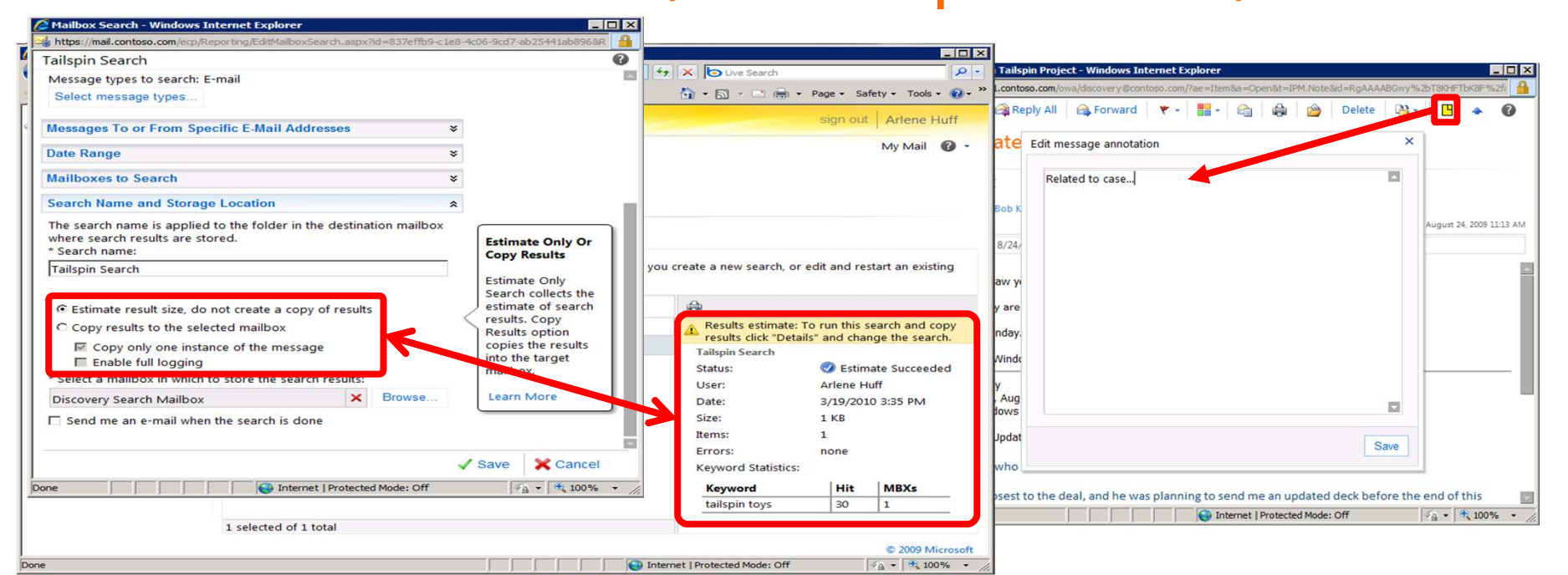

- Search preview provides info on estimated number of results with keyword statistics before copying result set to designed discovery mailbox
- De-duplication of search results copies only one instance of a message •
- Searchable annotation offers tagging of reviewed items

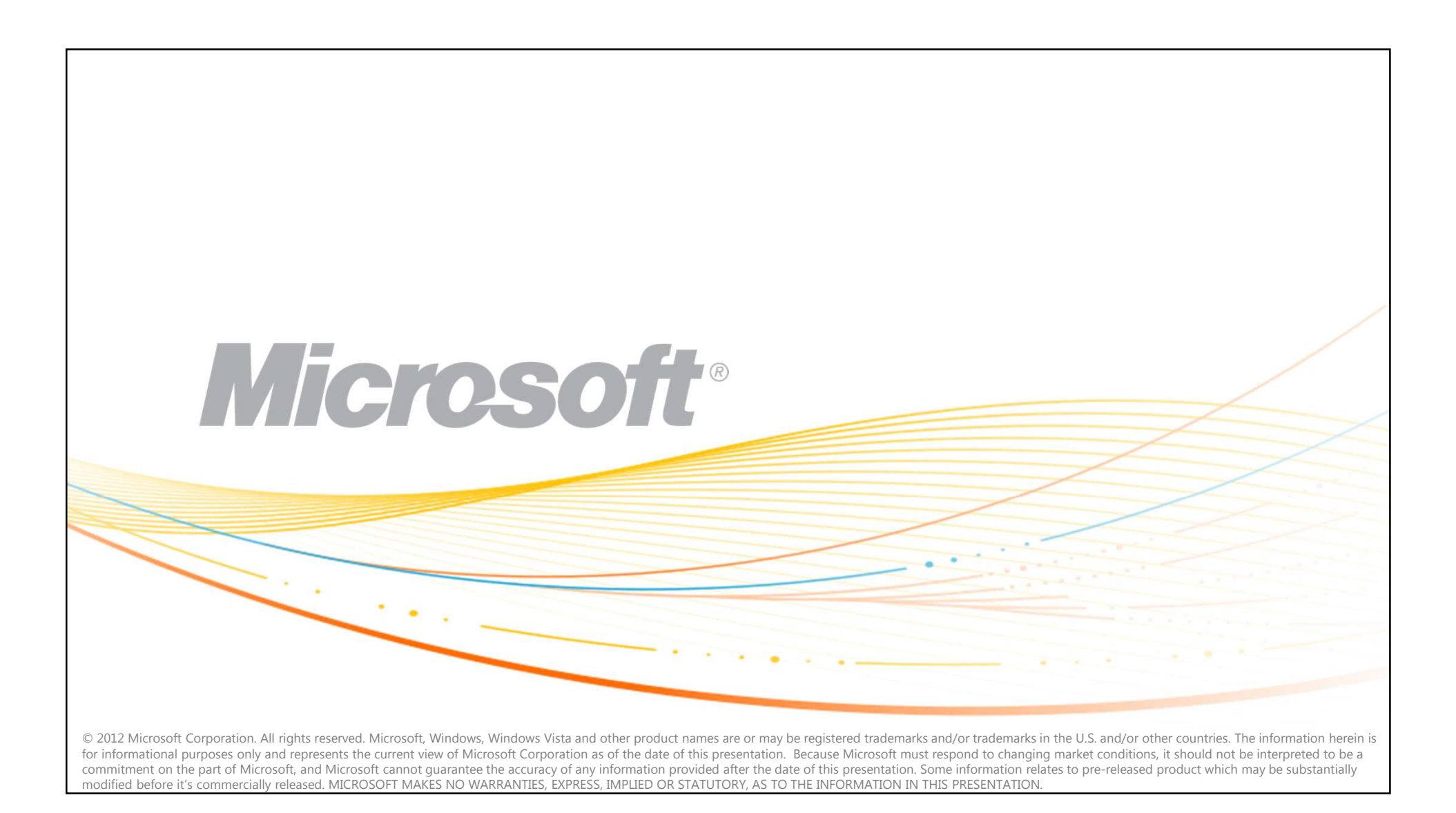